# **UNIVERSIDAD DE LAS CIENCIAS INFORMÁTICAS**

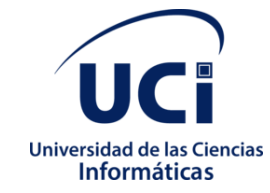

**Facultad 1**

### **Módulo de Costo por Órdenes para el Sistema de Gestión Empresarial Rodas XXI**

Trabajo de Diploma para optar por el título de Ingeniero en Ciencias Informáticas

**Autor:** Bryan Acanda González

**Tutores:** Ing. Javier Anias Santos

La Habana, junio de 2021 "Año 63 de la Revolución"

# **DECARACIÓN DE AUTORÍA**

Declaro por este medio que yo **Bryan Acanda González**, con carné de identidad **97040408104** soy el autor principal del trabajo titulado "Módulo de Costos por Órdenes para el Sistema de Gestión Empresarial Rodas XXI" y autorizo a la Universidad de las Ciencias Informáticas a hacer uso de la misma en su beneficio, así como los derechos patrimoniales con carácter exclusivo.

Para que así conste firmamos la presente a los \_\_\_\_\_\_\_ días del mes de \_\_\_\_\_\_\_\_\_\_\_\_ de \_\_\_\_\_\_\_\_

> \_\_\_\_\_\_\_\_\_\_\_\_\_\_\_\_\_\_ **Bryan Acanda González Autor**

> > **Ing. Javier Anias Tutor**

\_\_\_\_\_\_\_\_\_\_\_\_\_\_\_\_\_\_

2

#### **Resumen**

La Empresa de Tecnologías de la Información y Servicios Telemáticos Avanzados (CITMATEL), perteneciente al grupo empresarial INNOMAX del Ministerio de Ciencia y Medio Ambiente (CITMA), es una empresa de ciclo cerrado que desarrolla, produce y comercializa sus propios productos y servicios, en el sector de las Tecnologías de la información y las comunicaciones, aplicando permanentemente la ciencia y la innovación en sus productos y servicios con profesionalidad y competitividad.

Dentro de la variedad de productos que ofrece CITMATEL se encuentra el Sistema Integral Económico Administrativo RODAS XXI que posibilita automatizar el funcionamiento de cualquier empresa o unidad presupuestada. Es un sistema multiempresa en constante desarrollo, con el propósito de mejorar sus prestaciones. Cuenta con un total de doce módulos: Contabilidad, Inventario, Activos Fijos, Nominas, Finanzas, Facturación, Proveedores, Recursos Humanos, Costos, Almacén, Útiles y Herramientas.

En sus inicios RODAS XXI, fue desarrollado en ambiente escritorio, migrando su nueva versión en ambiente Web. El presente trabajo propone el desarrollo del módulo de costos por órdenes de trabajo, que se integra al sistema en su nueva plataforma, permitiendo fortalecer las capacidades y fomentar su continuo desarrollo. Propicia un sistema más consistente y eficiente en su funcionamiento, elevando su calidad al mantener un control detallado de todos los activos de la entidad; actualiza la contabilidad de forma paralela al registro de su movimiento. Este desarrollo está diseñado para garantizar mayor seguridad y trazabilidad de las operaciones que se realizan.

**Palabras Claves**: RODAS XXI, costos por ordenes, sistema económico gerencial, sistema

contable.

#### **Abstract**

The Company of Information Technologies and Advanced Telematic Services (CITMATEL), belonging to the INNOMAX business group of the Ministry of Science and Environment (CITMA), is a closed cycle company that develops, produces and markets its own products and services, in the sector of Information and Communication Technologies, permanently applying science and innovation in their products and services with professionalism and competitiveness.

Among the variety of products offered by CITMATEL is the RODAS XXI Comprehensive Economic-Administrative System, which makes it possible to automate the operation of any company or budgeted unit. It is a multi-company system in constant development, with the purpose of improving its benefits. It has a total of twelve modules: Accounting, Inventory, Fixed Assets, Payroll, Finance, Billing, Suppliers, Human Resources, Costs, Warehouse, Supplies and Tools.

In its beginnings RODAS XXI, it was developed in desktop environment, migrating its new version in Web environment. The present work proposes the development of the module "Fixed assets", which is integrated into the system in its new platform, allowing to strengthen the capacities and encourage its continuous development. It promotes a more consistent and efficient system in its operation, raising its quality by maintaining a detailed control of all the assets of the entity; updates the accounting parallel to the record of its movement. This development is designed to guarantee greater security and traceability of the operations carried out

**Key words:** *RODAS XXI, costs per order , economic management system, accounting system.*

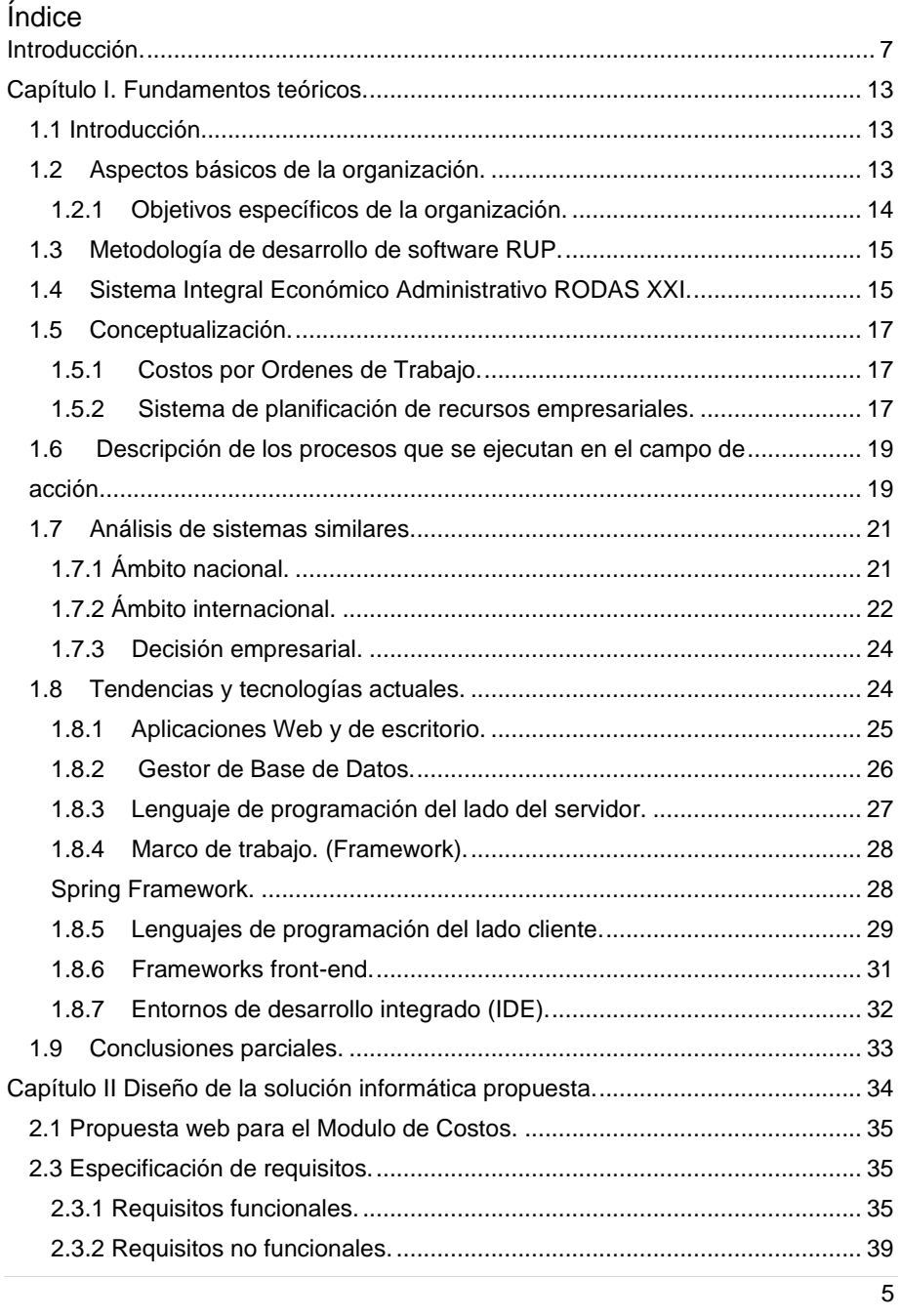

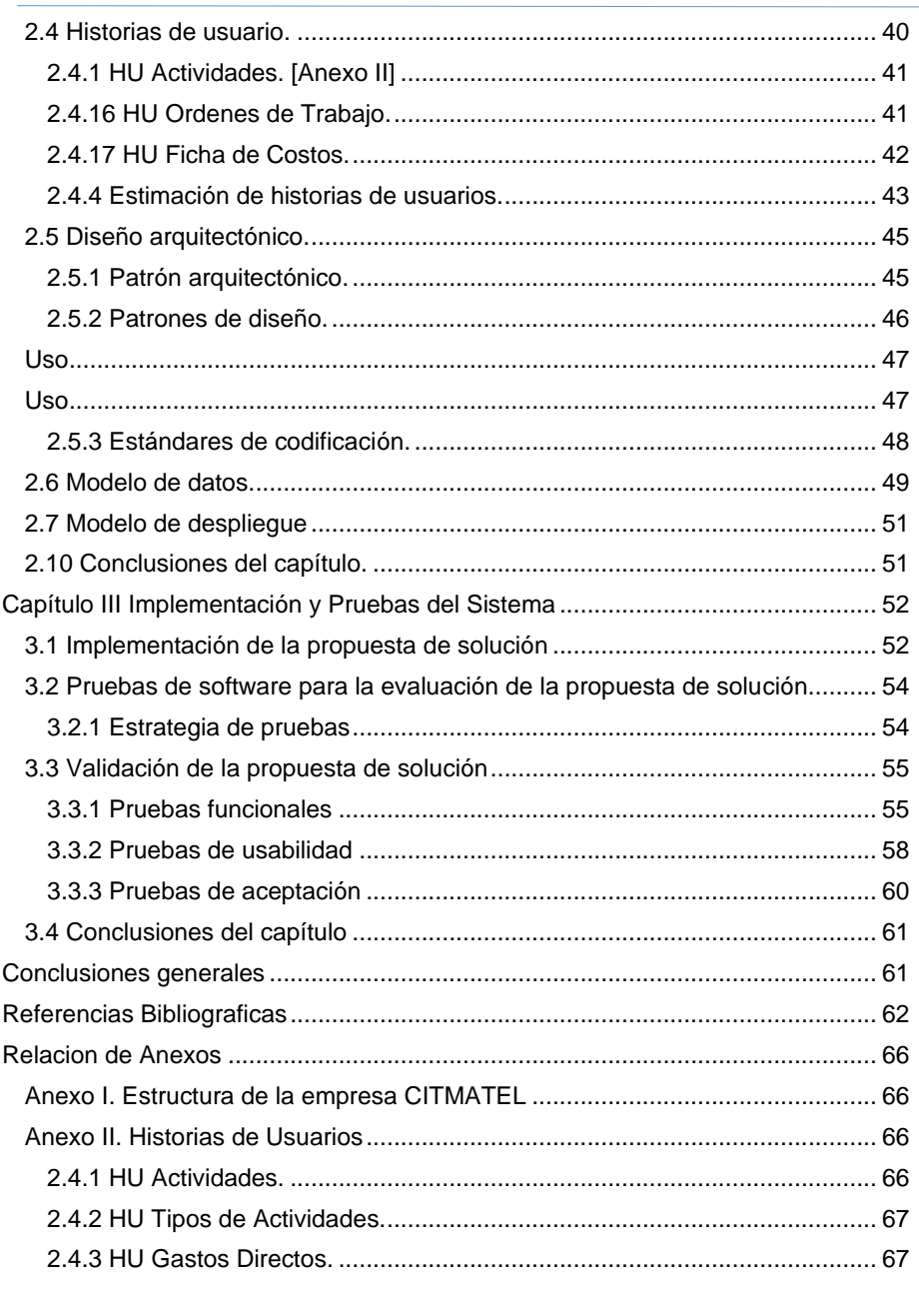

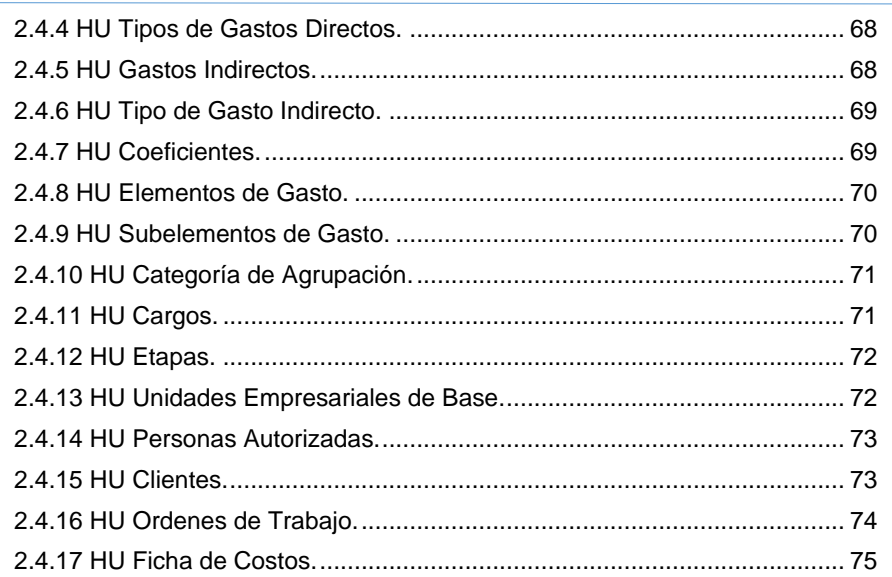

## <span id="page-6-0"></span>**Introducción.**

Las empresas de Tecnologías de la Información y Comunicaciones (TICs) se desarrollan en un contexto altamente competitivo, lo que obliga a sus profesionales enfrentar desafíos que condicionan tanto su permanencia en el mercado como su crecimiento. Para ser competitivo en este mercado, las organizaciones necesitan desarrollar mecanismos que garanticen la eficacia y eficiencia en sus prácticas de negocio y procesos productivos y administrativos; estos mecanismos están necesariamente vinculados a la implantación de sistemas de información que complementen y agilicen todos los procesos en las organizaciones de manera sistemática ofreciendo calidad de servicio, en conjunto a la facilidad laboral [1].

Los sistemas de planificación de recursos empresariales (ERP por sus siglas en inglés) son básicamente sistemas de información gerenciales que integran y manejan muchos de los negocios relacionados con la producción o fabricación, distribución, almacenamiento, y distintas actividades necesarias para la entrega de bienes o servicios. La compra de un Sistema de planificación empresarial (ERP) por las organizaciones ha sido promocionada como la solución para sobrevivir en esta economía basada en el comercio electrónico. Los sistemas ERP han sido la solución para integrar los distintos departamentos de la empresa con la promesa de mejorar la eficiencia y la productividad de los mismos como un todo. Son software de gestión de la información que tratan las necesidades de las organizaciones empresariales de una manera integrada, mediante la automatización de sus procesos operativos [2, 3].

Los sistemas ERP son sistemas integrales de gestión para la empresa. Se caracterizan por estar compuestos por diferentes partes integradas en una única aplicación. Estas partes son de diferente uso, por ejemplo: producción, ventas, compras, logística, contabilidad (de varios tipos), gestión de proyectos, GIS (sistema de información geográfica), inventarios y control de almacenes, pedidos, nóminas, etc. Sólo podemos definir un ERP como la integración de todas estas partes. Lo contrario sería como considerar un simple programa de facturación como un ERP por el simple hecho de que una empresa integre únicamente esa parte. Ésta es la diferencia fundamental entre un ERP y otra aplicación de gestión. El ERP integra todo lo necesario para el funcionamiento de los procesos de negocio de la empresa. No podemos hablar de ERP en el momento que tan sólo se integra uno o una pequeña parte de los procesos de negocio. La propia definición de ERP indica la necesidad de «Disponibilidad de toda la información para todo el mundo todo el tiempo».[2]

El propósito fundamental de un ERP es otorgar tiempos rápidos de respuesta a los problemas que surjan dentro de la empresa, así como un eficiente manejo de información que garantice la toma oportuna de decisiones, la disminución de los costos de operación, traduciéndose en medios de alerta temprana para la toma oportuna de decisiones [2]. Estos sistemas tienen gran acierto por las múltiples ventajas que brinda, siendo reconocido el papel que desempeñan en el fortalecimiento de las relaciones empresariales y la eficiencia interna de las organizaciones que los utilizan [4].

El Sistema Integral Económico Administrativo RODAS XXI v3.0 (RODAS XXI), desarrollado en la empresa cubana CITMATEL, posibilita automatizar los procesos contables de cualquier empresa o unidad presupuestada, brindando la posibilidad de compartir la información corporativa entre todos los componentes de la organización de forma confiable.

Es un sistema multiempresa que cuenta actualmente con los módulos: Contabilidad, Inventario, Activos Fijos, Nominas, Finanzas, Facturación, Proveedores, Recursos Humanos, Costos, Almacén, Útiles y Herramientas. Estos módulos pueden emplearse integrados en su totalidad formando cualquier subconjunto entre ellos, o cada uno de forma independiente [5].

En la actualidad RODAS XXI es una aplicación de escritorio, por lo que los procesos de instalación y actualización se realizan de forma independiente en cada PC. Es una herramienta compatible limitada para Microsoft Windows (v 8.1). Cada módulo cuenta con su propia base de datos diseñada en SQL Server 2000. Está desarrollado con el lenguaje de programación Visual Basic 6, el cual no cuenta en la actualidad con soporte técnico lo que dificulta el mantenimiento y desarrollo de la plataforma, derivando que no se puedan actualizar los módulos implementados. Por lo anterior expuesto surge la necesidad de desarrollar una nueva versión de RODAS XXI en ambiente Web, con el objetivo de lograr que el mismo sea multiplataforma, más consistente y eficiente en su funcionamiento.

El presente trabajo propone el desarrollo del módulo "Costos por Ordenes" de RODAS XXI con el objetivo de potenciar las funcionalidades existentes en la versión anterior y así mejorar las prestaciones que este brinda. Surge entonces el problema de investigación siguiente:

¿Como automatizar los procesos relacionados con la planificación y cálculo de los costos por órdenes con el Sistema Integral Económico Administrativo RODAS XXI?

Se definió como **campo de acción**: la información necesaria para gestionar los procesos de trabajo asociados a RODAS XXI y su módulo Costos.

Para dar solución al problema antes mencionado se define como **objeto de estudio**:

La gestión de los costos por órdenes de trabajo y sus procesos en las organizaciones.

Como una alternativa de solución al problema planteado, se define como objetivo general:

Desarrollar un módulo informático en ambiente web para la gestión rápida y oportuna de los costos por órdenes de la empresa cubana.

Para darle cumplimiento al objetivo general planteado fueron definidos los siguientes objetivos específicos:

❖ Asimilar los principales conceptos y procedimientos relacionados con los costos por órdenes de la empresa cubana.

• Documentar los principales conceptos asociados a los sistemas de planificación de recursos empresariales (ERP).

• Documentar los principales conceptos asociados a la gestión de costos por órdenes de trabajo.

• Documentar la investigación realizada sobre plataformas ERP similares.

❖ Asimilar las diferentes tecnologías y herramientas informáticas vinculadas al desarrollo de proyectos en ambiente web.

• Asimilar los lenguajes y herramientas utilizados en el desarrollo de RODAS XXI v4.0, sistema al que va a quedar integrada la aplicación una vez concluya su desarrollo.

- ❖ Análisis y diseño del sistema.
- Definir requisitos funcionales.
- Seleccionar una metodología para el análisis, diseño, implementación y documentación del sistema.
- Diseñar la arquitectura del sistema.
- Diseñar e implementar la base de datos.

❖ Implementar el módulo Costos por Órdenes para el Sistema Integral Económico Administrativo RODAS XXI versión 4.0.

- Documentar la solución que se propone mediante la metodología seleccionada.
- Implementar el módulo.
- Diseñar y ejecutar pruebas como parte del ciclo de vida del software.
- ❖ Realizar etapa de prueba al sistema propuesto
- Ejecución de pruebas funcionales a la aplicación

Este módulo, una vez desplegado permitirá a las empresas nacionales:

❖ Contar con un sistema integral, que facilite a los usuarios un mayor seguimiento y control de los costos por órdenes que poseen las organizaciones.

❖ Facilitar una adecuada gestión, brindando información rápida y oportuna.

❖ Este desarrollo se integrará al sistema RODAS XXI como un módulo operativo, mejorando así sus prestaciones y permitiendo que sea más eficiente en su funcionamiento.

#### **Estructuración del contenido:**

El documento estructurado en tres capítulos, contiene información bien estructurada y referenciada:

**Capítulo I. Fundamentos Teóricos:** Presenta los fundamentos teóricos como punto de partida para la solución del problema a resolver, se describen los procesos que se ejecutan en el campo de acción, se hace una descripción de sistemas similares al propuesto en el ámbito nacional e internacional y se abordan aspectos de importancia sobre las distintas tecnologías utilizadas.

**Capítulo II. Diseño de la solución informática propuesta**: Análisis y diseño de la propuesta de solución, describe el desarrollo de las actividades correspondientes al análisis y diseño de la herramienta. Se explican las características principales de los productos de trabajo generados como resultado de esas actividades.

**Capítulo III. Solución Propuesta***:* Validación de la solución propuesta, implementación y pruebas del sistema, se muestra una descripción de la validación de la propuesta. Se muestran los elementos para realizar las pruebas y los resultados obtenidos de las mismas.

#### <span id="page-12-0"></span>**Capítulo I. Fundamentos teóricos.**

#### <span id="page-12-1"></span>**1.1 Introducción.**

En este capítulo se exponen los principales aspectos teóricos que se tuvieron en cuenta para desarrollar este proyecto. Con el objetivo de comprender el contexto en que fue desarrollada esta aplicación se define el concepto de costo por órdenes y sus principales características, las ventajas que ofrecen los sistemas de planificación de recursos empresariales (ERP) a las organizaciones, así como un análisis de plataformas similares y las tecnologías seleccionadas para la implementación del sistema. También se presenta a la Empresa de Tecnologías de la Información y Servicios Telemáticos Avanzados, CITMATEL y el sistema gerencial RODAS XXI.

#### <span id="page-12-2"></span>**1.2 Aspectos básicos de la organización.**

La Empresa de Tecnologías de la Información y Servicios Telemáticos Avanzados, CITMATEL adscrita al Grupo Empresarial INNOMAX del Ministerio de Ciencia, Tecnología y Medio Ambiente, está presente en todo el territorio nacional y tiene capacidad exportadora directa. Fundada en el año 1999, se previó desde su inicio como empresa perfeccionada. Es el centro en donde se desarrolló este proyecto [6].

CITMATEL, es una empresa de ciclo cerrado que desarrolla, produce y comercializa sus propios productos y servicios aplicando permanentemente la ciencia y la innovación, e integrando a sus productos y servicios los nuevos desarrollos del sector de las infocomunicaciones con profesionalidad y competitividad. Tiene implementado y certificado por la oficina nacional de normalización (ONN) en 2016 un sistema integrado de gestión (SIG) con alcance para los sistemas calidad, medio ambiente y seguridad, y salud del trabajo [6].

Se distingue entre las entidades cubanas similares por su excelencia y creciente proyección hacia el mercado externo e interno con una amplia diversidad de productos y servicios integrales con un alto valor agregado, así como por la introducción y aplicación permanente de las nuevas tecnologías. CITMATEL trabaja para ofrecer soluciones integrales a la medida de sus clientes. Por ello, su colectivo pone toda su capacidad creadora en brindar productos y servicios acordes con los requerimientos más exigentes [6].

#### <span id="page-13-0"></span>**1.2.1 Objetivos específicos de la organización.**

#### **Misión**

Desarrollar, producir y comercializar productos y servicios de valor agregado, consecuencia de la aplicación de la ciencia y la innovación, con calidad, profesionalidad y alta competitividad, que satisfagan necesidades de clientes nacionales e internacionales, integrando soluciones de nuevas tecnologías de la información y las comunicaciones, con impacto social y en la economía [7].

#### **Visión**

CITMATEL es una empresa de alto desempeño con reconocimiento social por su desarrollo científico tecnológico y su carácter innovador, con el sistema de dirección y gestión consolidado, que opera una importante Red de Ciencia e incrementa su presencia en el mercado nacional e internacional. Asume el cambio y evalúa el riesgo con rigor y seriedad, a fin de adaptar el desempeño al entorno, con un personal altamente calificado y comprometido con la misión empresarial [7].

#### **Estructura**

La empresa tiene una estructura matricial, cuenta con una directora general, cinco directores funcionales, 6 departamentos y 6 unidades empresariales de base (UEB).

Ver Anexo I

#### <span id="page-14-0"></span>**1.3 Metodología de desarrollo de software AUP.**

<span id="page-14-1"></span>El Proceso Unificado Ágil de Scott Ambler o *Agile Unified Process* (AUP) en inglés es una versión simplificada del *Rational Unified Process* (RUP). Este describe de una manera simple y fácil de entender la forma de desarrollar aplicaciones de software de negocio usando técnicas ágiles y conceptos que aún se mantienen válidos en RUP. El AUP aplica técnicas ágiles incluyendo:

- Desarrollo Dirigido por Pruebas. (*Test Driven Development* TDD en inglés)
- Modelado ágil.
- Gestión de Cambios Ágil.
- Refactorización de Base de Datos para mejorar la productividad.

Al igual que en RUP, en AUP se establecen cuatro fases que transcurren de manera consecutiva. De las 4 fases que propone AUP (Inicio, Elaboración, Construcción, Transición) se decide para el ciclo de vida de los proyectos de la UCI mantener la fase de Inicio, pero modificando el objetivo de la misma, se unifican las restantes 3 fases de AUP en una sola, a la que llamaremos Ejecución y se agrega la fase de Cierre.

Con la adaptación de AUP que se propone para la actividad productiva de la UCI se logra estandarizar el proceso de desarrollo de software, dando cumplimiento además a las buenas prácticas que define CMMI-DEV v1.3. Se logra hablar un lenguaje común en cuanto a fases, disciplinas, roles y productos de trabajos. Se redujo a 1 la cantidad de metodologías que se usaban y de más de 20 roles en total que se definían se redujeron a 11.

A partir de que el Modelado de negocio propone tres variantes a utilizar en los proyectos (CUN, DPN o MC) y existen tres formas de encapsular los requisitos (CUS, HU, DRP), surgen cuatro escenarios para modelar el sistema en los proyectos, manteniendo en dos de ellos el MC, quedando de la siguiente forma [8]:

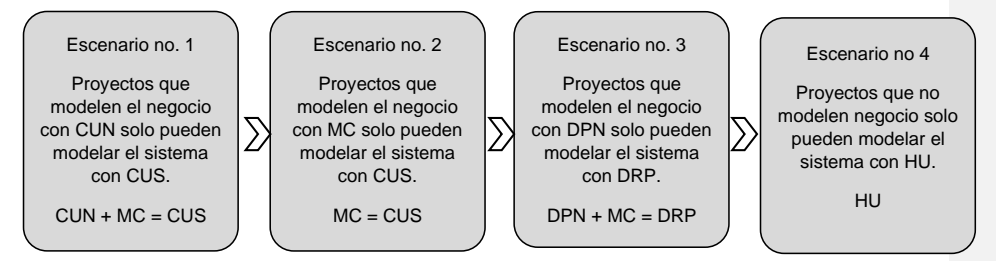

Representación gráfica de los escenarios de la metodología AUP-UCI [Elaboración propia]

#### **1.4 Sistema Integral Económico Administrativo RODAS XXI.**

El sistema RODAS XXI, desarrollado en CITMATEL, facilita a las empresas su actividad empresarial. Sus módulos pueden ser configurados según las características del usuario. Permite el intercambio de los comprobantes generados por cada módulo con el de Contabilidad y brinda además la posibilidad de trabajar con doble moneda. El sistema genera reportes gestionables y tiene implementadas reglas de seguridad restrictivas para este tipo de aplicación, protegiendo la información mediante claves asociadas a los usuarios. Cuenta con un registro de las operaciones relacionadas con el sistema que permiten auditar el mismo. Todos los módulos incluyen una ayuda en línea, un manual de usuarios detallado y un CD tutorial que ofrece la oportunidad de aprender a trabajar con este potente paquete económico. Apoyándose en las bondades que ofrece la multimedia, estos tutoriales le permiten al usuario adentrarse dentro del sistema, guiado por textos e ilustraciones explicativas [5].

El sistema se encuentra certificado por el Ministerio de Finanzas y Precios, MFP; el Ministerio de Comunicaciones, MINCOM; Centro Nacional de Calidad del Software, CALISOFT y por la Agencia Certificadora de Protección del MININT, ACERPROT [6].

En la actualidad se encuentra en desarrollo una nueva versión en ambiente Web para RODAS XXI para así mejorar su calidad y eficiencia.

#### <span id="page-16-0"></span>**1.5 Conceptualización.**

#### <span id="page-16-1"></span>**1.5.1 Costos por Ordenes de Trabajo.**

Este sistema es más adecuado cuando se manufactura un solo producto o grupo de productos según las especificaciones dadas por un cliente, es decir, cada trabajo es "hecho a la medida" según el precio de venta acordado que se relaciona de manera cercana con el costo estimado. En un sistema de costeo por ordenes de trabajo los tres elementos básicos del costo de un producto son: materiales directos, mano de obra directa y costos indirectos de fabricación; estos elementos se acumulan de acuerdo con la identificación de cada orden. Se establece cada una de las cuentas de inventario de trabajo en proceso para cada orden y se cargan con el costo incurrido en la producción de las unidades ordenadas específicamente. El costo unitario para cada orden se calcula dividiendo el costo total acumulado por el número de unidades de la orden en la cuenta de inventario de trabajo en proceso una vez terminada y previa a su transferencia al inventario de artículos terminados.

#### <span id="page-16-2"></span>**1.5.2 Sistema de planificación de recursos empresariales.**

El Sistema de planificación de recursos empresariales (en inglés ERP, Enterprise Resource Planning) es un sistema de gestión de información que integra y automatiza muchas de las prácticas de negocio asociadas con los aspectos operativos o productivos de una empresa, permitiendo el uso óptimo de los recursos (fuerza de trabajo, materiales, recursos financieros y activos fijos), e integrando la información producida en las distintas áreas de la organización [3].

Los sistemas ERP han sido la solución para integrar los distintos departamentos de la empresa y así lograr mejorar la eficiencia y la productividad de los mismos como un todo. El propósito de un ERP es apoyar a los clientes de la empresa, dar tiempos

rápidos de respuesta a los problemas que surjan dentro de la organización, así como un eficiente manejo de información que permita la toma de decisiones [3].

Estos sistemas poseen tres características fundamentales:

❖ Integralidad: Permiten controlar los diferentes procesos de la compañía entendiendo que todos los departamentos de una empresa se relacionan entre sí, es decir, que el resultado de un proceso es punto de inicio del siguiente.

❖ Modularidad: Los ERP entienden que una empresa es un conjunto de departamentos que se encuentran interrelacionados por la información que comparten y que se genera a partir de sus procesos. Una ventaja de los ERP es que la funcionalidad se encuentra dividida en módulos, los cuales pueden instalarse de acuerdo con los requerimientos del cliente.

❖ Adaptabilidad: Los ERP están creados para adaptarse a la idiosincrasia de cada empresa. Esto se logra por medio de la configuración o parametrización de los procesos de acuerdo con las salidas que se necesiten de cada uno. La parametrización es el valor añadido fundamental que debe contar cualquier ERP para adaptarlo a las necesidades concretas de cada empresa [9].

Los sistemas ERP les permiten a las empresas:

❖ Optimizar, estandarizar y agilizar los procesos de negocio.

❖ Facilitar el acceso a toda la información de la compañía de forma confiable, precisa y oportuna, a través de la integración de datos.

❖ Optimizar la comunicación y compartir información entre diferentes áreas de la organización.

❖ Eliminar operaciones y procesos innecesarios.

❖ Reducir costos al contar con una visibilidad en línea de lo que sucede en el negocio.

❖ Incrementar la asertividad, al eliminar la improvisación por falta de información [9].

A finales de los años 90 las empresas cubanas comenzaron a lograr un ligero despegue en su gestión empresarial, lo que provocó que muchas de ellas decidieran desarrollar las tecnologías de la información para lograr mayor competitividad. En aquel momento aún no se habían desarrollado sistemas nacionales que lograran una integración de la información y muchas de las empresas punteras del país decidieron apostar por sistemas ERP desarrollados por grandes compañías extranjeras y que gracias a sus facilidades de parametrización pudieran adaptarse en buena medida al modelo económico cubano [10]. Entre los ERP internacionales con mayor presencia en Cuba se encuentra el sistema SAP el cual incluye los módulos de contabilidad y análisis financiero, recursos humanos, manufactura y logística y ventas y distribución, implantado en la Empresa de Telecomunicaciones ETECSA. Otro sistema ERP utilizado por las empresas nacionales es el ASSETS NS el cual permite el control de los procesos de Compras, Producción, Ventas, Taller, Finanzas, Inventarios Perpetuos, Activos Fijos, Útiles y Herramientas, Contabilidad, Presupuesto, Recursos Humanos, Comunicaciones y Auditoría. ASSETS NS tiene numerosos clientes, entre los que sobresalen, el Consejo de Estado, la Aduana General de la República, el Ministerio de Auditoría y Control, el de Justicia y el de Finanzas y Precios [10]. Se han desarrollado varios ERP nacionales, estos a pesar de ser aplicaciones sencillas, han servido para gestionar los procesos en las empresas. Entre los principales desarrollos se encuentran: Versat Sarasola, CEDRUX, XEDRO-ERP y el mismo RODAS XXI [10].

# <span id="page-18-0"></span>**1.6 Descripción de los procesos que se ejecutan en el campo de**

#### <span id="page-18-1"></span> **acción.**

El sistema de costo por órdenes de trabajo se utiliza donde los productos son distintos de acuerdo a las necesidades de materiales y de conversión y responden

a las solicitudes de clientes, sobre la base de las especificaciones previamente establecidas y necesidades determinadas.

Las organizaciones que comúnmente utilizan este sistema según (Homgren, 1997)

son:

- □ Industria de confecciones.
- $\Box$  Industria de muebles.
- Fabricación de piezas de repuesto.
- $\Box$  Industria poligráfica.
- Servicios de auditorías y consultorías.
- Construcciones.
- □ Servicios de reparación
- □ Servicios hoteleros
- □ Servicios gastronómicos
- Astilleros
- Aeronáutica
- Construcción

El sistema de costo por órdenes lleva dos controles: el de órdenes y el de hojas de costo, de cada una de las órdenes que están en proceso de fabricación. Este sistema de costos se aplica en los casos en que la producción depende básicamente de pedidos u órdenes que realizan los clientes, o bien, de las órdenes dictadas por la gerencia de producción, para mantener una existencia en el almacén de productos terminados de artículos para su venta, en estas condiciones existen dos documentos de control:

□ La orden. Que lleva un número progresivo con las indicaciones y las especificaciones de la clase de trabajo que va a desarrollarse.

□ Por cada orden de producción se abrirán registros en la llamada hoja de costos, que resumirá los tres elementos del costo de producción referentes a las unidades fabricadas en una orden dada.

#### <span id="page-20-0"></span>**1.7 Análisis de sistemas similares.**

Existe una gran variedad de soluciones ERP atendiendo al tamaño y necesidades de cada empresa. A continuación se detallan algunos de estos sistemas, tanto en el ámbito nacional como internacional [11]:

# <span id="page-20-1"></span>**1.7.1 Ámbito nacional.**

**Versat** *Sarasola*

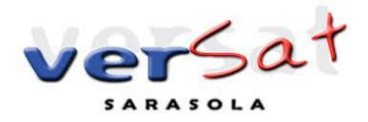

Es un sistema integrado de gestión económica, diseñado por un grupo villaclareño de especialistas económicos e informáticos pertenecientes a la Empresa de Servicios Técnicos Industriales del Grupo Azucarero nacional (TEICO). Se desarrolló para ser utilizado por el sector empresarial cubano, se adecua a las características de cada entidad, es configurable en el momento de su instalación y tiene como objetivo fundamental ofrecer a los usuarios la posibilidad de contar con un instrumento seguro, rápido, eficaz y de fácil manejo para la planificación, control y el análisis de la gestión económica. Es el sistema integral más distribuido en Cuba, con presencia en más de 8000 entidades de 29 organismos [12].

#### **SISCONT**

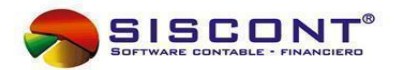

Siscont es el producto insigne de Tecnomática, y actualmente se utiliza por más de ochocientos centros contables. SISCONT5 es la versión actual del producto que está debidamente certificado por la Agencia de Control y Supervisión del MIC y el MEP según la resolución 02-08 del 2 de febrero de 2008, emitida por la citada, lo que permite su uso en el territorio nacional [10]. Este software está orientado específicamente a la gestión de los procesos contables financieros de una empresa u organización, y es capaz de integrarse con sistemas y aplicaciones de clientes que requieran o procesen información contable. El sistema es altamente parametrizable, lo que facilita la adecuación del producto a las necesidades específicas de cada usuario [12].

<span id="page-21-0"></span>**1.7.2 Ámbito internacional. Microsoft Dynamics**

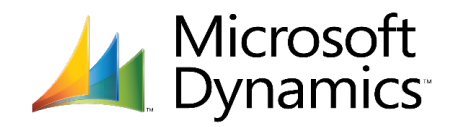

Microsoft Dynamics es una línea de software ERP desarrollada por Microsoft. En la actualidad cuenta con varios productos que se clasifican como ERP entre los que se encuentran: Microsoft Dynamics AX y Microsoft Dynamics NAV. A continuación, se describen brevemente ambos productos [11].

❖ Microsoft Dynamics AX

Es un ERP desarrollado para medianas y grandes empresas. Constituye un medio de planificación de recursos empresariales sólido, capaz de brindar amplias soluciones a los compradores en la mayoría de las industrias. Las funciones multilingües y multidivisas hacen de este un sistema popular para las empresas que buscan centralizar las operaciones en múltiples ubicaciones en todo el mundo. Además de la contabilidad central, ofrece otras funcionalidades entre las que se encuentra la gestión de activos. Es un sistema verdaderamente configurable y flexible capaz de satisfacer las necesidades de casi cualquier tipo de empresa.

#### ❖ Microsoft Dynamics NAV

Es un sistema diseñado para pequeñas y medianas empresas (PYMES). Como ERP que es, presenta una estructura a base de módulos, cada uno de los cuales se corresponde con una de las áreas de negocio de la empresa. Es la opción ideal para negocios y organizaciones que requieren un software de gestión empresarial global, que recopile todos sus procesos organizativos, lo que ayuda a mejorar la eficiencia y proporcionar un servicio diferenciado a un precio competitivo [13].

#### **SAP**

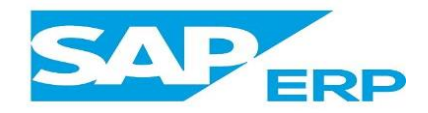

Basado en la plataforma tecnológica de SAP NetWeaver, el sistema brinda un conjunto de aplicaciones empresariales integradas que proporcionan funcionalidad y escalabilidad permitiendo a las empresas administrar sus recursos humanos, financieros-contables, productivos, logísticos y otros. Las principales empresas del mundo utilizan SAP para gestionar de una manera exitosa todas las fases de sus modelos de negocios [14]. Se constituye con herramientas ideales para cubrir todas las necesidades de la gestión empresarial -sean grandes o pequeñas- en torno a: administración de negocios, sistemas contables, manejo de finanzas, contabilidad, administración de operaciones y planes de mercadotecnia, logística, activos, entre otros [14].

Cuenta con más de 12 millones de usuarios, 64.500 instalaciones, 1.500 socios y soluciones informáticas. Es considerada la mayor empresa proveedora de ERP a nivel mundial, habiendo sido una de las pioneras en este tipo de soluciones [14, 15].

#### <span id="page-23-0"></span>**1.7.3 Decisión empresarial.**

Después del análisis realizado se llega a la conclusión de que estos sistemas serían capaces de resolver el problema de gestión de costos por órdenes de trabajo por su alto nivel de configuración y los servicios que brindan, pero estos desarrollos tienen el inconveniente que son propietarios, lo que constituye una obstáculo a la hora de adquirirlos. Además, es necesario tener en cuenta que aparte del precio inicial, se deberán pagar los precios del mantenimiento realizado para sostener las posibles actualizaciones que se realicen en los mencionados sistemas. Otra de las razones por las que la empresa no se decide por estas aplicaciones es debido a que se desea contar con un propio sistema ERP que se ajuste a las necesidades de la empresa cubana y sirva para ser comercializado por parte de la entidad.

#### <span id="page-23-1"></span>**1.8 Tendencias y tecnologías actuales.**

Un elemento fundamental a tener en cuenta en el desarrollo de un proyecto de software, constituye la selección de forma correcta de las tecnologías y herramientas a utilizar. Las tecnologías seleccionadas para el desarrollo de este sistema no fueron resultado de un proceso de selección realizado dentro de este proyecto, sino las indicadas por la UEB Desarrollo de software, encargada del desarrollo del sistema gerencial RODAS XXI al que se le integrará esta aplicación como un módulo operativo.

#### <span id="page-24-0"></span>**1.8.1 Aplicaciones Web y de escritorio.**

Las aplicaciones web son aquellas que se encuentran instaladas en un servidor y su ejecución requiere disponer de un ordenador con conexión a Internet o a una intranet y de un navegador [16].

Las aplicaciones de escritorio (también llamadas desktops) son aquellas que se instalan en el ordenador del usuario, son ejecutadas directamente por el sistema operativo, y su rendimiento depende de diversas configuraciones de hardware como son: memoria RAM, disco duro, entre otros. [16].

La Tabla 1 muestra una comparación realizada entre estos tipos de aplicaciones.

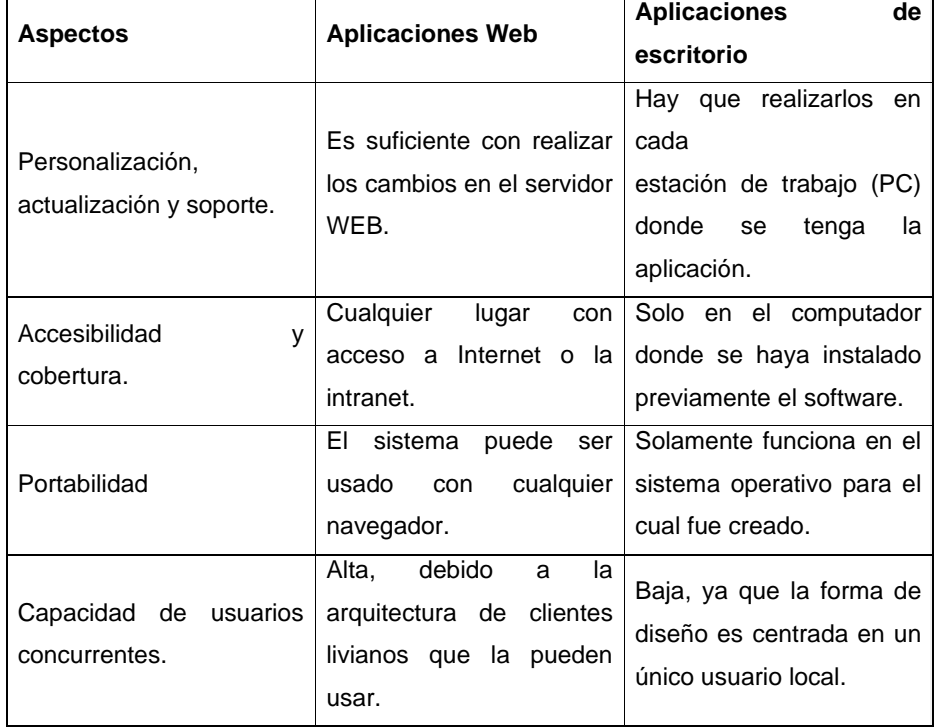

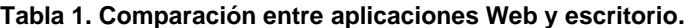

#### <span id="page-25-0"></span>**1.8.2 Gestor de Base de Datos.**

Un Sistema Gestor de Base de Datos (SGBD, en inglés DBMS: DataBase Management System) es un sistema de software que permite la definición de bases de datos; así como la elección de las estructuras de datos necesarios para el almacenamiento y búsqueda de los datos, ya sea de forma interactiva o a través de un lenguaje de programación. En la actualidad existen grandes gestores de sistemas que permiten almacenar, modificar y extraer información de una base de datos. A continuación, se realiza una breve descripción de los más utilizados para el desarrollo de sistemas [17].

#### **PostgreSQL.**

Potente sistema de base de datos objeto-relacional de código abierto. Se ejecuta en los principales sistemas operativos que existen en la actualidad. Sus características técnicas lo convierten en uno de los gestores de bases de datos más potente del mercado. Funciona muy bien con grandes cantidades de datos y una alta concurrencia de usuarios accediendo a la vez al sistema [18]. Ofrece control de concurrencia multi-versión, soportando casi toda la sintaxis SQL (incluyendo subconsultas, transacciones y funciones definidas por el usuario), contando también con un amplio conjunto de enlaces con lenguajes de programación (incluyendo C, C++, Java, y Python). Implementa de forma completa la integridad referencial, soportando relaciones de llaves primarias y foráneas, al igual que disparadores. Provee una gran variedad de tipos de datos y una de sus principales características es su extensibilidad, se pueden agregar nuevos tipos de datos, funciones y operadores [18, 19]. Este sistema de base de datos fue el escogido por el grupo de Desarrollo de Software encargado del desarrollo del sistema gerencial RODAS XXI v4.0, para almacenar la base de datos.

#### <span id="page-26-0"></span>**1.8.3 Lenguaje de programación del lado del servidor.**

Lenguaje del lado del servidor es aquel que se ejecuta en el servidor Web, justo antes de que se envíe la página a través de Internet al cliente. Las páginas que se ejecutan en el servidor pueden realizar accesos a bases de datos, conexiones en red, y otras tareas para crear la página final que verá el cliente.[20].

#### **JAVA.**

Lenguaje de programación orientado a objeto. Su código es muy similar al del lenguaje C y C++ con un modelo de objetos mucho más sencillo; su desarrollo provocó un gran avance en los lenguajes de programación, pues tiene una enorme potencia para el diseño orientado a objetos con un código sencillo en un entorno muy estable y agradable. Reconocido por su legibilidad y simplicidad, Java es uno de los lenguajes de programación más adoptados. La IEEE liberó en su artículo: Top Programming Languages, el resultado de su estudio sobre la popularidad de los lenguajes de programación a nivel mundial en el año 2017 donde se observa el Lenguaje Java entre los más populares; de igual manera, el índice TIOBE , indicador de la popularidad de los lenguajes de programación, sitúa a Java como uno de los lenguajes más utilizados. Su enorme popularidad se debe a su poder de permanencia, cuestión que asegura el funcionamiento a largo plazo de las aplicaciones que lo utilizan. Ha sido probado, ajustado, ampliado por toda una comunidad de programadores, arquitectos de aplicaciones y entusiastas de este lenguaje. Toda la programación en Java en su mayoría está orientada a objeto, permite establecer y aceptar conexiones con los servidores o clientes remotos; facilita la creación de aplicaciones distribuidas ya que proporciona una colección de clases para aplicaciones en red, es altamente fiable, pues proporciona numerosas comprobaciones en compilación y en tiempo de ejecución y es multiplataforma, el mismo código java que funciona en un sistema operativo funcionará en cualquier otro sistema operativo que tenga instalada la máquina virtual java [21].

27

Al integrarse con los diferentes marcos de trabajo de desarrollo, permite programar páginas Web dinámicas con accesos a bases de datos utilizando XML con cualquier tipo de conexión de red entre cualquier sistema. Es un lenguaje multiplataforma de código abierto, comercializado, que proporciona un conjunto de clases para su uso en aplicaciones de red, permitiendo abrir sockets y establecer conexiones con servidores o clientes remotos. Además de ser poderoso manejando excepciones, Java fue diseñado para crear software altamente fiable servicios [21].

Java fue el lenguaje seleccionado por la UEB Desarrollo de software de CITMATEL para desarrollar la nueva versión de este proyecto.

#### <span id="page-27-0"></span>**1.8.4 Marco de trabajo. (Framework).**

Es una estructura software compuesta de componentes personalizables e intercambiables para el desarrollo de una aplicación. En otras palabras, se puede considerar como una aplicación genérica y configurable a la que podemos añadirle las últimas piezas para construir una aplicación concreta. Los objetivos principales que persigue son: acelerar el proceso de desarrollo, reutilizar código ya existente y promover buenas prácticas de desarrollo como el uso de patrones.

De acuerdo con una encuesta realizada por RebelLabs [22] entre los frameworks de Java más utilizados por los programadores está Spring Framework.

#### <span id="page-27-1"></span>**Spring Framework.**

Aunque no sea una característica única de Spring, el uso de inyección de dependencias facilita la programación contra interfaz, permitiendo a los distintos componentes depender únicamente de interfaces y produciendo así un código menos acoplado. No solo eso, también permite implementar el patrón *singleton* de una forma extremadamente sencilla (por defecto, las dependencias que inyectamos son singletons).

Hay cientos de tecnologías que Spring permite integrar. Desde bibliotecas que implementan [opentracing](https://opentracing.io/) hasta las que nos generan métricas para nuestra aplicación, pasando por serialización/deserialización a JSON y XML, seguridad con OAuth2 o programación reactiva entre otras.

En general, Spring **aumenta la productividad y reduce la fricción** al ofrecernos abstracciones sobre implementaciones de tecnologías concretas. Un ejemplo claro es el de spring-data, que nos permite definir el acceso a base de datos con interfaces Java. Esto lo consigue *parseando* el nombre de los métodos y generando la consulta con la sintaxis específica para el *driver* que utilicemos. Por ejemplo, cambiar nuestra aplicación de MySQL a PostgreSQL es tan sencillo como cambiar el *driver*: Spring se encarga de la sintaxis de forma transparente.[23]

Este framework fue el seleccionado por la UEB Desarrollo de software de CITMATEL para para el desarrollo de este proyecto.

#### **Spring Boot.**

Si bien es cierto que Spring Framework es muy potente**,** la configuración inicial y la preparación de las aplicaciones para producción son tareas bastante tediosas. Spring Boot simplifica el proceso al máximo gracias a sus dos principales mecanismos.

Spring Boot permite compilar nuestras aplicaciones Web como un archivo .jar que podemos ejecutar como una aplicación Java normal (como alternativa a un archivo .war, que desplegaríamos en un servidor de aplicaciones como Tomcat).

Esto lo consigue integrando el servidor de aplicaciones en el propio **.jar** y levantándolo cuando arrancamos la aplicación. De esta forma, podemos distribuir nuestras aplicaciones de una forma mucho más sencilla, al poder configurar el servidor junto con la aplicación. Esto también es muy útil en arquitecturas de microservicios**,** puesto que permite distribuir nuestras aplicaciones como imágenes Docker que podemos escalar horizontalmente (algo muy complicado con un .war).[23]

#### <span id="page-28-0"></span>**1.8.5 Lenguajes de programación del lado cliente.**

Las tecnologías del lado cliente son un conjunto de lenguajes, estándares y bibliotecas, encargados de representar en un navegador web la respuesta a una petición del usuario al servidor.

A continuación, se describen los lenguajes del lado del cliente usados en el desarrollo del módulo "Costos" y el sistema RODAS XXI en general.

#### **HTML.**

HTML (HyperText Markup Language o Lenguaje de Marcas de Hipertexto) es un lenguaje de marcado que se utiliza para el desarrollo de páginas de Internet [36].

Se encarga de desarrollar una descripción sobre los contenidos que aparecen como textos y sobre su estructura, complementando dicho texto con diversos objetos (como fotografías y animaciones) [24].

Es un lenguaje muy simple y general que sirve para definir otros lenguajes que tienen que ver con el formato de los documentos. El texto en él se crea a partir de etiquetas, también llamadas tags, que permiten interconectar diversos conceptos y formatos. Para la escritura de este lenguaje, se crean etiquetas que aparecen especificadas a través de corchetes o paréntesis angulares:  $\langle y \rangle$ . Entre sus componentes, los elementos dan forma a la estructura esencial del lenguaje, ya que tienen dos propiedades (el contenido en sí mismo y sus atributos) [25].

Por otra parte, cabe destacar que el HTML permite ciertos códigos que se conocen como scripts, los cuales brindan instrucciones específicas a los navegadores que se encargan de procesar el lenguaje [25].

#### **CSS.**

CSS (Cascading Style Sheets o Hojas de estilo en cascada) es un mecanismo simple que describe cómo se va a mostrar un documento en la pantalla, o cómo se va a imprimir, o incluso cómo va a ser pronunciada la información presente en ese documento a través de un dispositivo de lectura. Esta forma de descripción de estilos ofrece a los desarrolladores el control total sobre estilo y formato de sus documentos [26].

La idea de CSS es la de utilizar el concepto de separación de presentación y contenido, intentando que los documentos HTML incluyan sólo información y datos, relativos al significado de la información a transmitir (el contenido), y todos los aspectos relacionados con el estilo (diseño, colores y formas) se encuentren en un documento CSS independiente (la presentación) [26].

Al implementar las CSS en nuestras páginas, comenzará a disminuir la cantidad de código que el cliente debe descargar. Menos código, mayor rapidez para cargar páginas [26].

#### **Javascript.**

Es un lenguaje de programación ligero, interpretado, o compilado [justo-a](https://en.wikipedia.org/wiki/Just-in-time_compilation)  [tiempo](https://en.wikipedia.org/wiki/Just-in-time_compilation) (just-in-time) con [funciones de primera clase.](https://developer.mozilla.org/es/docs/Glossary/First-class_Function) Si bien es más conocido como un lenguaje de scripting (secuencias de comandos) para páginas web, y es usado en [muchos entornos fuera del navegador,](https://en.wikipedia.org/wiki/JavaScript#Uses_outside_Web_pages) tal como [Node.js,](https://developer.mozilla.org/es/docs/Glossary/Node.js) [Apache](https://couchdb.apache.org/)  [CouchDB](https://couchdb.apache.org/) y [Adobe Acrobat.](https://www.adobe.com/devnet/acrobat/javascript.html) JavaScript es un lenguaje de [programación basada](https://developer.mozilla.org/es/docs/Glossary/Prototype-based_programming) en [prototipos,](https://developer.mozilla.org/es/docs/Glossary/Prototype-based_programming) multiparadigma, de un solo hilo, dinámico, con soporte para programación orientada a objetos, imperativa y declarativa (por ejemplo programación funcional)[27]

#### <span id="page-30-0"></span>**1.8.6 Frameworks front-end.**

Front-end es un término del inglés que se refiere a la parte de un sitio web que se encuentra de cara al usuario. Su antónimo sería el back-end que se encuentra de cara a los administradores del sitio. Los frameworks front-end son un recurso muy poderoso ya que permite crear un código robusto rápidamente, además de garantizar un diseño responsable y una mejor usabilidad. Poseen un conjunto de herramientas, hojas de estilos y buenas prácticas que permiten al diseñador web olvidarse de las tareas repetitivas para centrarse en los elementos únicos de cada diseño [28].

#### **1.8.6.1 Vue.**

Vue es un framework open source de JavaScript, el cual nos permite construir interfaces de usuarios de una forma muy sencilla. Una de las características más importantes de Vue es el trabajo con componentes. Un componente Vue, en términos simples, es un elemento el cual se encapsula código reutilizable. Dentro de un componente podremos encontrar etiquetas HTML, estilos de CSS y código JavaScript. Los componentes nos permiten desarrollar proyectos modularizados y fáciles de escalar, si nosotros así lo deseamos podemos reemplazar un componente por otro de una forma muy sencilla, como si de piezas de lego se tratasen.[29]

#### <span id="page-31-0"></span>**1.8.7 Entornos de desarrollo integrado (IDE).**

Un entorno de desarrollo integrado, es un entorno de programación que ha sido empaquetado como un programa de aplicación, es decir, consiste en un editor de código, un compilador, un depurador y un constructor de interfaz gráfica (GUI).

Los IDE proveen un marco de trabajo amigable para la mayoría de los lenguajes de programación tales como C++, PHP, Python, Java, C#, Delphi, Visual Basic, y otros. En algunos lenguajes, un IDE puede funcionar como un sistema en tiempo de ejecución, en donde se permite utilizar el lenguaje de programación en forma interactiva, sin necesidad de trabajo orientado a archivos de texto [30].

Para la aplicación desarrollada por este proyecto, el IDE utilizado fue el Netbeans el cual fue el recomendado por el grupo de desarrollo del sistema RODAS XXI.

#### **1.8.7.1 Netbeans.**

Este ambiente de desarrollo permite desarrollar rápida y fácilmente aplicaciones de escritorio, móviles y web en Java; así como aplicaciones HTML5 con HTML, JavaScript y CSS. El IDE también proporciona un gran conjunto de herramientas para desarrolladores PHP y C / C ++. Es de código abierto y gratuito y tiene una gran comunidad de usuarios y desarrolladores en todo el mundo [31].

Es multilenguaje debido a que soporta JavaScript, HTML5, PHP, C/C++ y otros, simplifica la gestión de grandes proyectos con el uso de diferentes vistas, asistentes de ayuda, y estructurando la visualización de manera ordenada, lo que ayuda en el trabajo diario. Desde el propio Netbeans se puede hacer la conexión a distintos sistemas gestores de bases de datos, como pueden ser Oracle, MySQL y PostgreSQL, permitiendo ver las tablas, realizar consultas y modificaciones [32].

#### <span id="page-32-0"></span>**1.9 Conclusiones parciales.**

Se presentó el contexto de la organización.

Se determinaron los fundamentos teóricos y prácticos acerca de los sistemas ERP para la actualización de las tendencias actuales del funcionamiento de estos sistemas.

Se documentó la investigación realizada de sistemas similares existentes relacionados con el campo de acción en el entorno nacional e internacional, concluyendo que la adquisición de estos desarrollos implicaría además de los importantes pagos por la compra, los correspondientes al mantenimiento por concepto de actualización.

Se seleccionaron como tendencias y herramientas tecnológicas: Java como lenguaje de programación del lado del servidor, PostgreSQL como gestor de base de datos, Spring Framework como marco de trabajo y NetBeans como entorno de desarrollo integrado, al ser las más adecuadas para desarrollar el módulo de Costos, atendiendo a sus características y ventajas para el desarrollo de una aplicación web.

#### <span id="page-33-0"></span>**Capítulo II Diseño de la solución informática propuesta.**

El diseño de un producto es fundamental para un desarrollo exitoso del mismo, en este se desarrollan, revisan y documentan los requisitos del producto final y los detalles para su implementación. En el capítulo se describe la propuesta de solución para el problema de la investigación. Mediante el modelo conceptual se describe la estructura que se desea representar en el portal web a desarrollar. Describiendo los principales conceptos del entorno que serán objeto de análisis para la realización de la fase de Análisis y Diseño. Posteriormente se realiza el levantamiento de requisitos funcionales y no funcionales para darle cumplimiento al objetivo general de la investigación. Además, se muestran los diagramas de clases del diseño con estereotipos web, por medio de los cuales se representa la estructura estática del sistema y los patrones de arquitectura y diseño utilizados en el sistema. Seguido se detallarán los diagramas de iteración lo que permitirá ilustrar la interacción secuencial de los componentes del portal web. Por último, se expone el modelo de datos que se empleará y el modelo de despliegue que define la estructura que tendrá el producto final una vez culminado.

#### <span id="page-34-0"></span>**2.1 Propuesta web para el Modulo de Costos.**

Tomando en cuenta las herramientas y tecnologías seleccionadas en el capítulo anterior se propone desarrollar una Web para el módulo de Costos con el objetivo de agilizar el proceso de las Ordenes de Trabajo. El portal cumplirá con la relación de requisitos funcionales y no funcionales que se definirán a continuación en el capítulo. Dándole la posibilidad al empleado de poder trabajar con las actividades, los gastos directos e indirectos, las Ordenes de trabajo y las Fichas de Costo entre otras funcionalidades.

#### <span id="page-34-1"></span>**2.3 Especificación de requisitos.**

Los requisitos para un sistema de software determinan lo que hará el sistema y definen las restricciones de su operación e implementación. Se pueden clasificar en: funcionales y no funcionales. Partiendo de la descripción de clases representadas en el Modelo de Dominio y las necesidades del cliente, fueron determinados los requisitos funcionales y no funcionales del sistema [28].

#### <span id="page-34-2"></span>**2.3.1 Requisitos funcionales.**

Son capacidades o condiciones que el sistema debe cumplir, se obtienen las de las actividades que serán objeto de automatización. Estas actividades no son exactamente los requisitos funcionales, pero sí son el punto de partida para identificar qué debe hacer el sistema. Los requisitos funcionales se mantienen invariables sin importar con que propiedades o cualidades se relacionen [28].

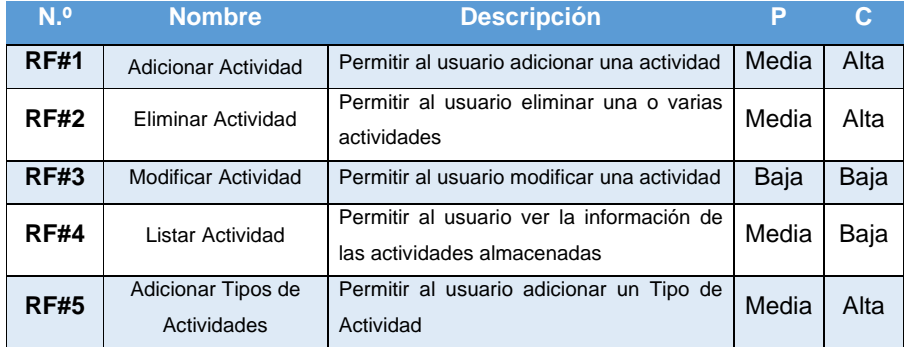

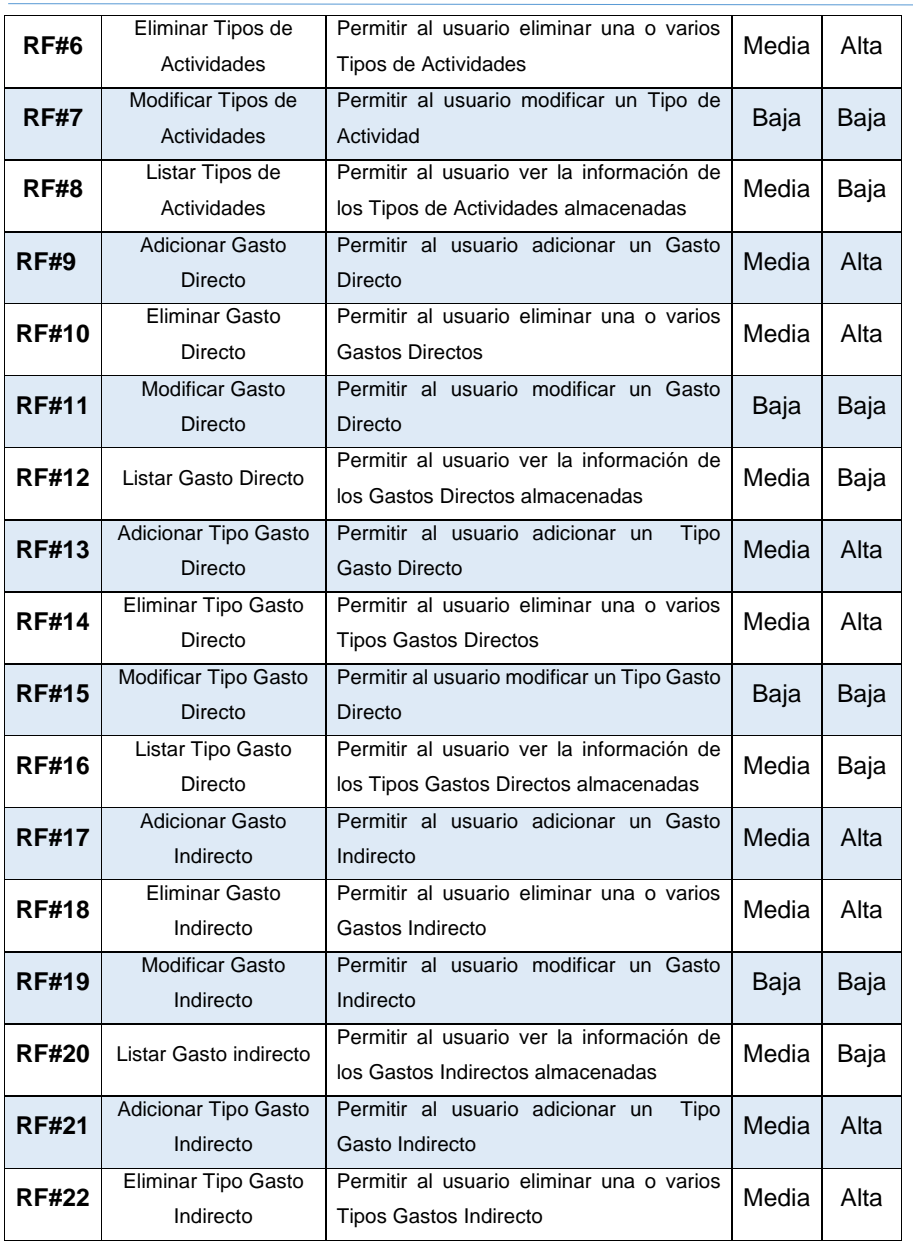
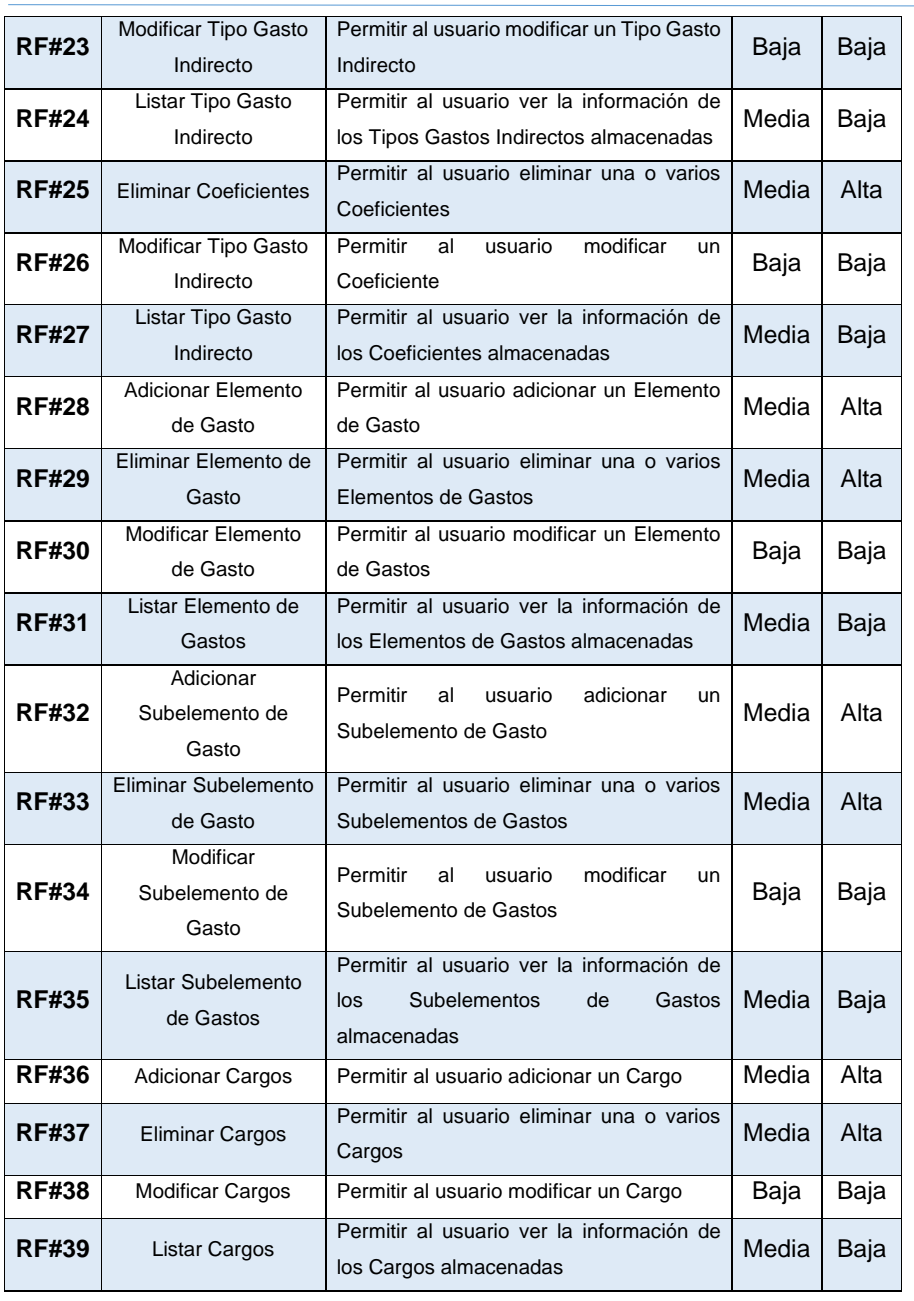

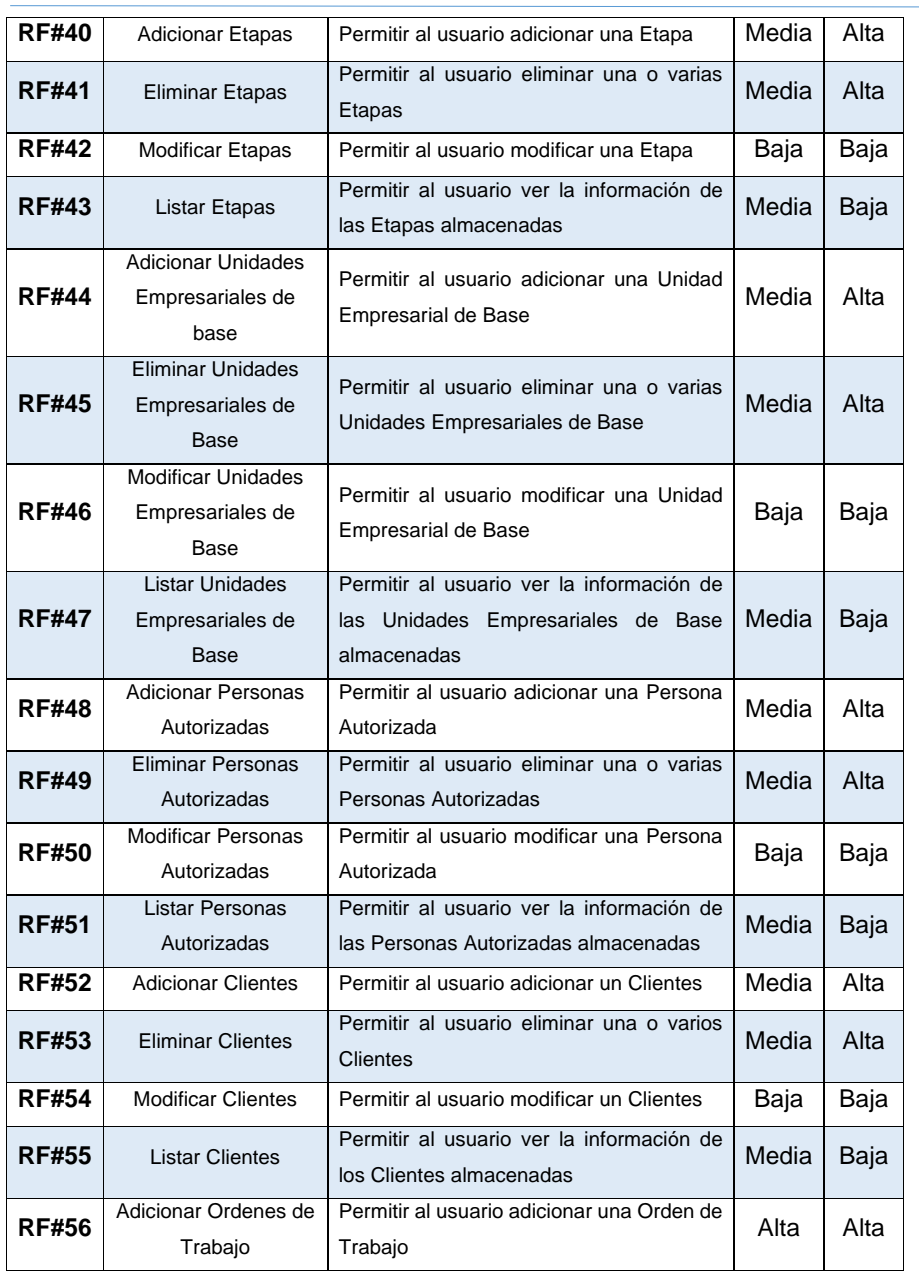

38

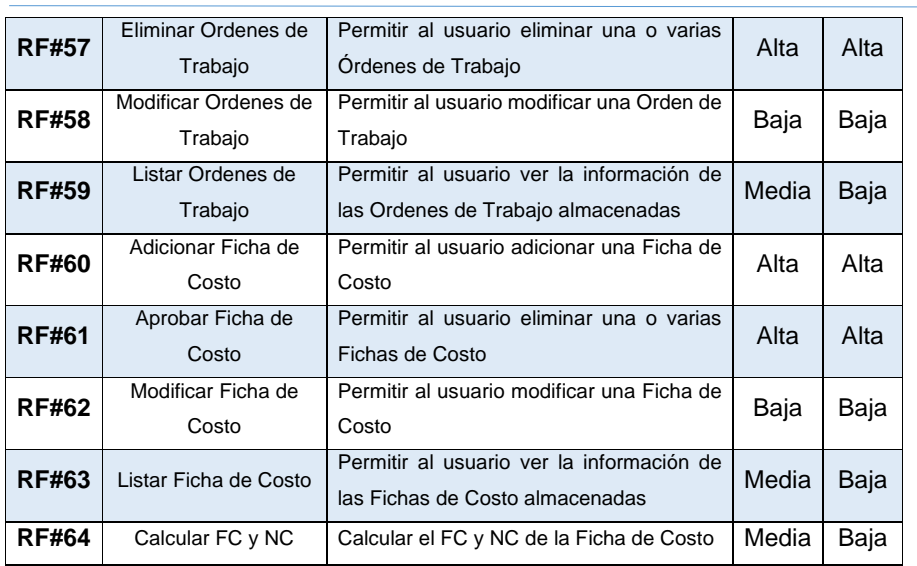

# **2.3.2 Requisitos no funcionales.**

Los requisitos no funcionales forman una parte significativa de la especificación. Son importantes para que clientes y usuarios puedan valorar las características no funcionales del producto, pues si se conoce que el mismo cumple con la toda la funcionalidad requerida, las propiedades no funcionales, como cuán usable, seguro, conveniente y agradable, pueden marcar la diferencia entre un producto bien aceptado y uno con poca aceptación [28].

Definición de requisitos no funcionales tomando como guía el Estándar de Calidad Internacional ISO/IEC 9126-1.

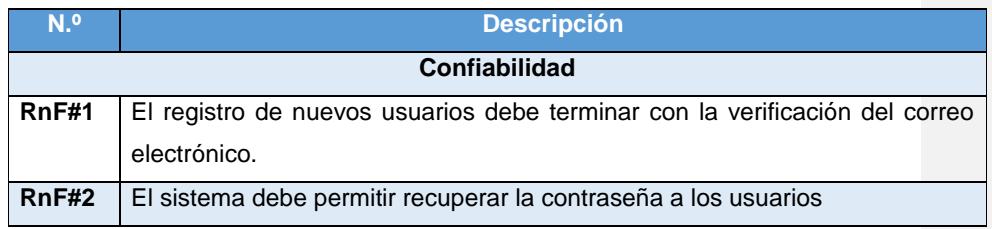

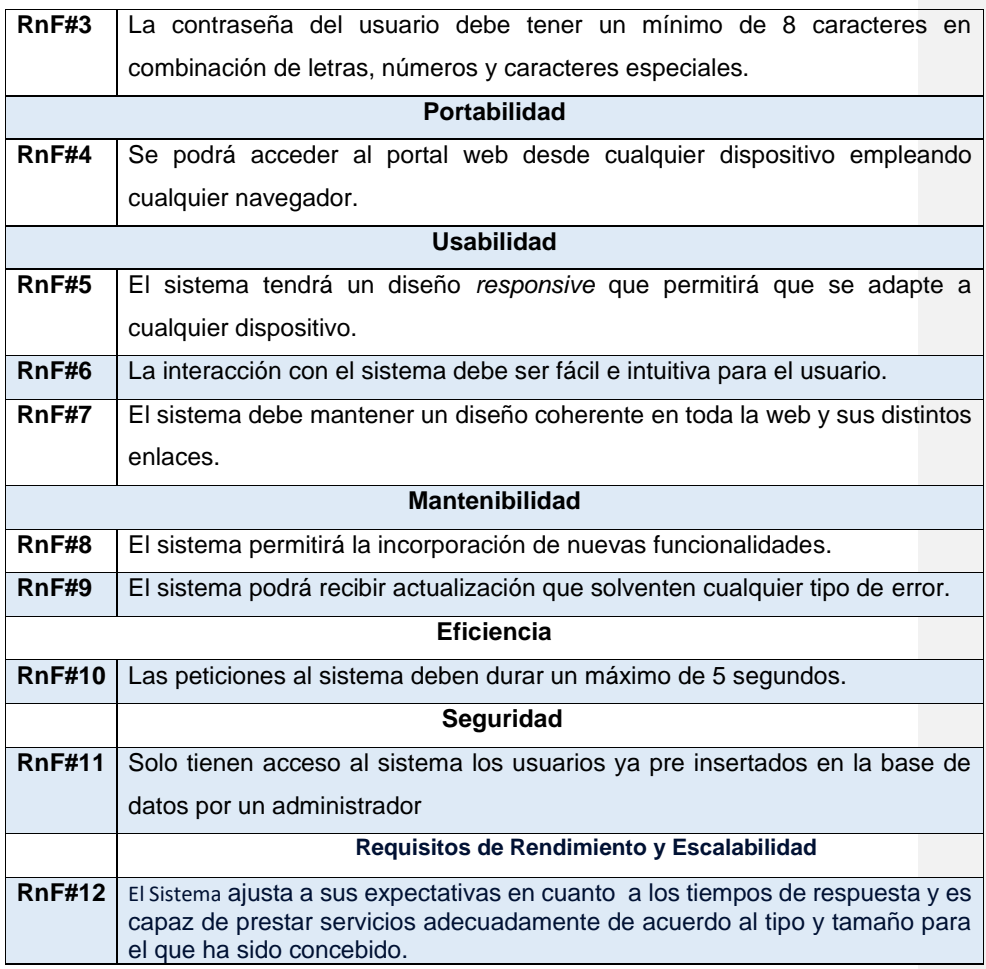

# **2.4 Historias de usuario.**

Las historias de usuario se usan, en el contexto de la ingeniería de requisitos ágil, como una herramienta de comunicación que combina las fortalezas de ambos medios: escrito y verbal. Describen, en una o dos frases, una funcionalidad de *software* desde el punto de vista del usuario, con el lenguaje que éste emplearía. El foco está puesto en qué necesidades o problemas soluciona lo que se va a construir

# **2.4.1 HU Actividades. [Anexo II]**

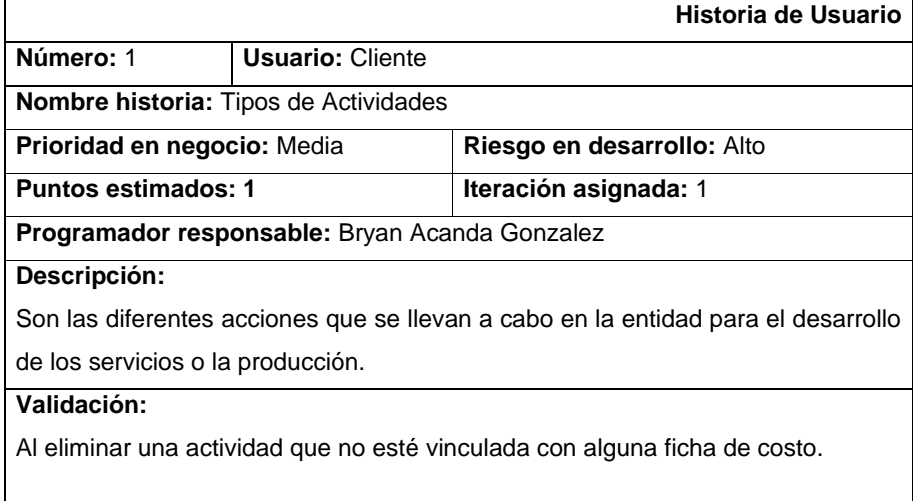

# **2.4.16 HU Ordenes de Trabajo.**

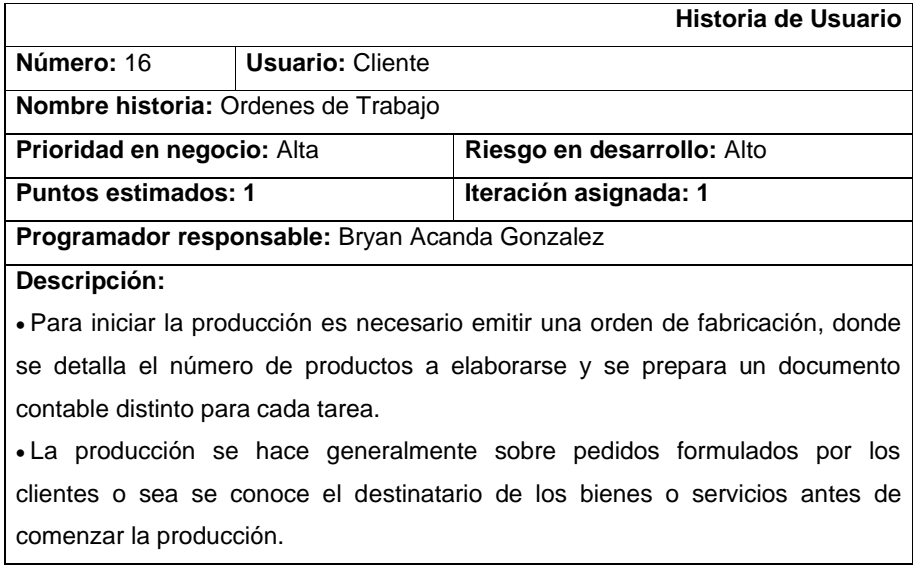

• Se adopta cuando se puede identificar claramente cada trabajo a lo largo de todos los procesos desde que se emite la orden de fabricación hasta que concluye la producción.

• Enfatiza la acumulación de costos reales por órdenes específicas. • La producción no tiene un ritmo constante o sea es intermitente por lo que se puede suspender en cualquier momento, sin que ello afecte de ninguna manera al trabajo que se está haciendo.

• Permite conocer con facilidad el resultado económico de cada trabajo. • Se puede conocer el costo de cada trabajo en cualquier momento, por lo tanto se simplifica la tarea de establecer el valor de la existencia en procesos. • En cada orden se analiza los costos por materiales y mano de obra directos que se determina sistemáticamente y que son identificables con ella. Al finalizar el proceso se procede al prorrateo de los gastos indirectos. • El costo unitario se determina cuando se termina la fabricación completa del lote y se calcula dividiendo el costo total de la orden entre el número de unidades terminadas.

**Validación:**

-No Tiene

#### **2.4.17 HU Ficha de Costos.**

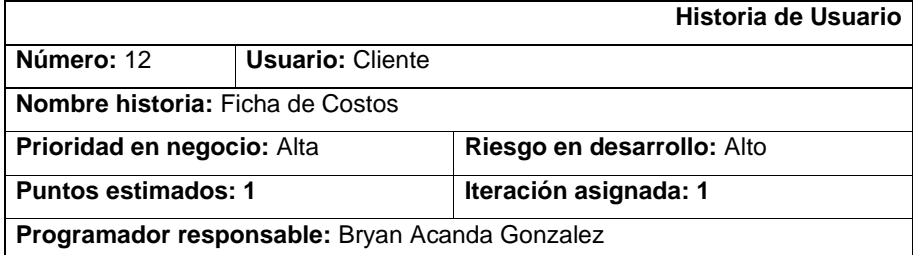

#### **Descripción:**

Se mostrarán todas las fichas de costo que existen en el sistema. Mostrando la actividad y el campo aprobada.

# **Validación:**

-Ni Tiene

# **2.4.4 Estimación de historias de usuarios.**

La estimación del costo y del esfuerzo del software nunca será una ciencia exacta. Son demasiadas variables -humanas, técnicas, de entorno, políticas- que pueden afectar el costo final del software y del esfuerzo aplicado para desarrollarlo. Sin embargo, la estimación del proyecto de software puede dejar de ser un arte obscuro para convertirse en una serie de pasos sistemáticos que proporcionen estimaciones con un grado de riesgo aceptable.

**Puntos de casos de uso:** Este método de estimación de proyectos de software fue desarrollado en 1993 por Gustav Karner de Rational Software y está basado en una metodología orientada a objetos, dándole el nombre de "estimación de esfuerzos con casos de uso". Surgió como una mejora al método de puntos de función, pero basando las estimaciones en el modelo de casos de uso, producto del análisis de requerimientos. Según su autor, la funcionalidad vista por el usuario (modelo de casos de uso) es la base para estimar el tamaño del software .

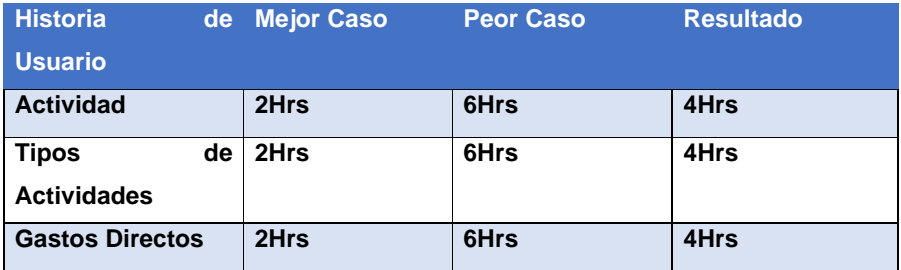

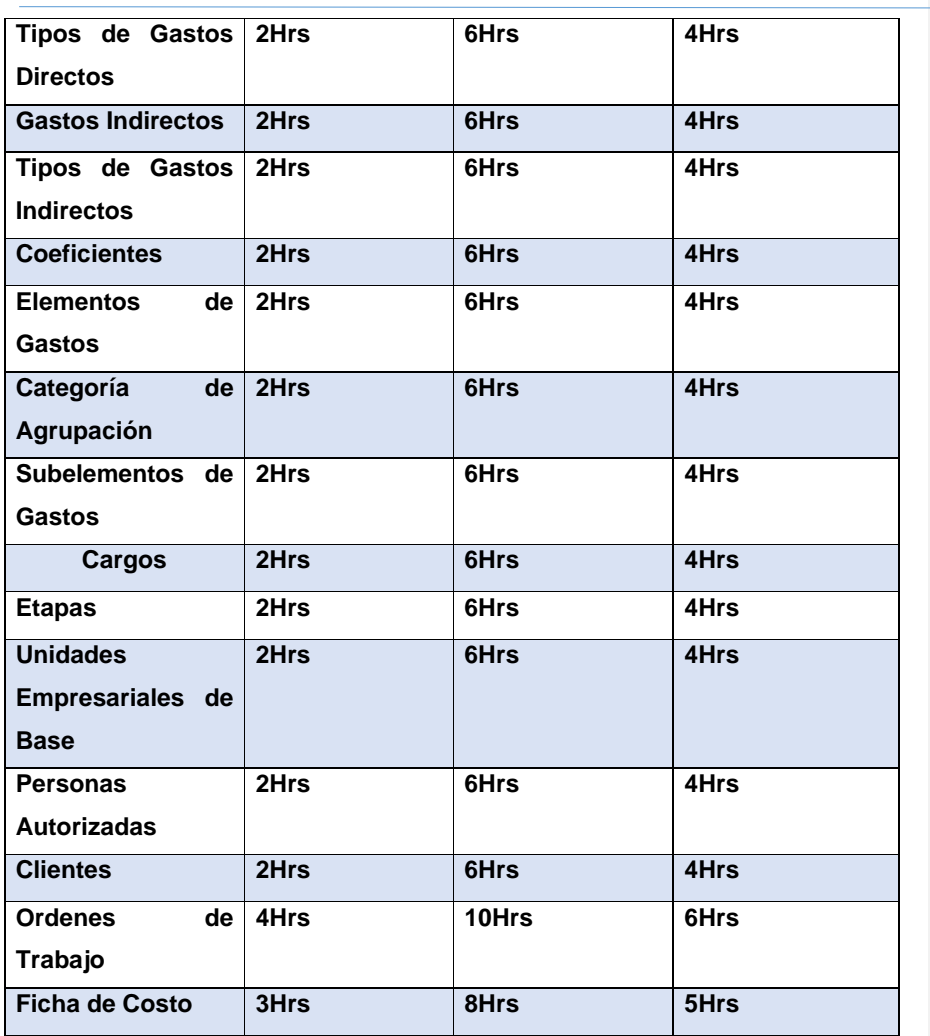

Teniendo en cuenta que en el desarrollo del módulo web solo involucra a un desarrollador y considerando la información de la tabla anterior y conociendo que fueron identificados 64 requisitos funcionales, se establece la duración de las iteraciones para la implementación como sigue:

• Iteración #1: 60 Horas.

- Iteracion#1: 30 Horas
- Iteración #2: 18 Horas

#### **2.5 Diseño arquitectónico.**

Al diseñar una arquitectura de software se crean y representan componentes que interactúan entre sí, con responsabilidades específicas y se organizan de forma tal que se logren los requerimientos establecidos. Se puede partir con patrones de soluciones probados que se conocen con el nombre de estilos arquitectónicos, patrones arquitectónicos y patrones de diseño. Un estilo arquitectónico es un conjunto coordinado de restricciones arquitectónicas que regula las funciones/características de los elementos arquitectónicos y las relaciones permitidas entre estos dentro de cualquier arquitectura que se adapte a ese estilo.[33]

#### **2.5.1 Patrón arquitectónico.**

La **arquitectura de microservicios** es una aproximación para el [desarrollo de](https://es.wikipedia.org/wiki/Desarrollo_de_software)  [software](https://es.wikipedia.org/wiki/Desarrollo_de_software) que consiste en construir una aplicación como un conjunto de pequeños [servicios,](https://es.wikipedia.org/wiki/Servicio_(arquitectura_de_sistemas)) los cuales se ejecutan en su propio [proceso](https://es.wikipedia.org/wiki/Proceso_(inform%C3%A1tica)) y se comunican con mecanismos ligeros (normalmente una [API](https://es.wikipedia.org/wiki/Interfaz_de_programaci%C3%B3n_de_aplicaciones) de [recursos HTTP\)](https://es.wikipedia.org/wiki/Hypertext_Transfer_Protocol). Cada servicio se encarga de implementar una funcionalidad completa del negocio. Cada servicio es desplegado de forma independiente y puede estar programado en distintos lenguajes y usar diferentes tecnologías de almacenamiento de datos. [34]

#### **En este proyecto se utilizarán 5 microservicios**

user-service: Es el servidor o aplicación backend que se encarga de toda la gestión de los usuarios como crearlos, listarlos y eliminarlos.

login-service: Es el servicio que se encarga de realizar el proceso de inicio de sesión en la aplicación.

discovery-service: Es el servicio que se encarga de realizar el proceso de descubrimiento y balance de carga de los microservicios.

auth-service: Es el servicio que se encarga de realizar el proceso de autenticación, autorización, gestionar trazas y además el enrutamiento de los microservicios.

rodas-costos: Es el servicio que se encarga de manejar toda la lógica de tu negocio.

#### **Modelo de dominio**

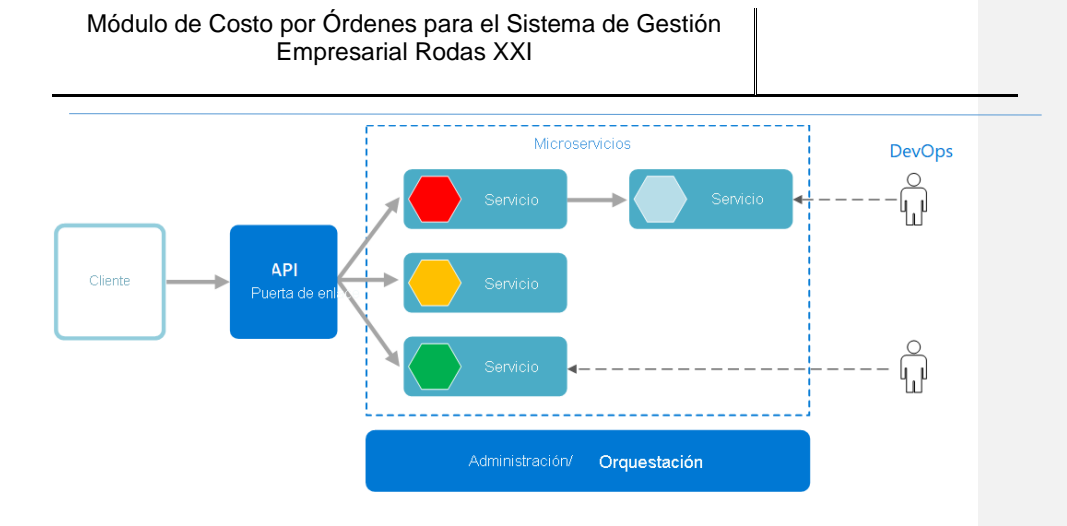

#### **2.5.2 Patrones de diseño.**

Un patrón de diseño se plantea debido a la aparición de un problema recurrente en un entorno web. Una definición más formal señala: "Un patrón de diseño nombra, abstrae e identifica los aspectos claves de una estructura de diseño común que le hacen útil para crear un diseño orientado a objetos reutilizable. El patrón de diseño identifica las clases e instancias participantes, sus roles y colaboraciones, y la distribución de responsabilidades. Cada patrón de diseño se centra en un problema usualmente un problema de diseño orientado a objetos. Describe cuando se aplica, si puede ser aplicadas en vista de otras limitaciones de diseño, y las consecuencias y los compromisos de utilizar" [35].

# **Patrón cliente-servidor**

1. Este patrón consiste en dos partes; un **servidor** y múltiples **clientes** . El componente del servidor proporcionará servicios a múltiples componentes del cliente. Los clientes solicitan servicios del servidor y el servidor proporciona servicios relevantes a esos clientes. Además, el servidor sigue escuchando las solicitudes de los clientes.

## **Uso**

• Aplicaciones en línea como correo electrónico, uso compartido de documentos

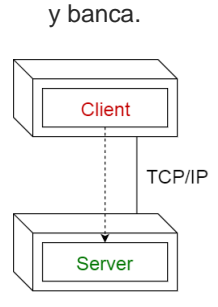

- 2. El patrón arquitectónico **modelo-vista-controlador** también conocido como patrón MVC, divide una aplicación interactiva en 3 partes, como
- 1. **modelo** contiene la funcionalidad y los datos básicos
- 2. **vista** : muestra la información al usuario (se puede definir más de una vista)
- 3. **controlador** : maneja la entrada del usuario

Esto se hace para separar las representaciones internas de información de las formas en que se presenta y acepta la información del usuario. Desacopla los componentes y permite la reutilización eficiente del código.

## Uso

• Arquitectura para aplicaciones World Wide Web en los principales lenguajes de programación.

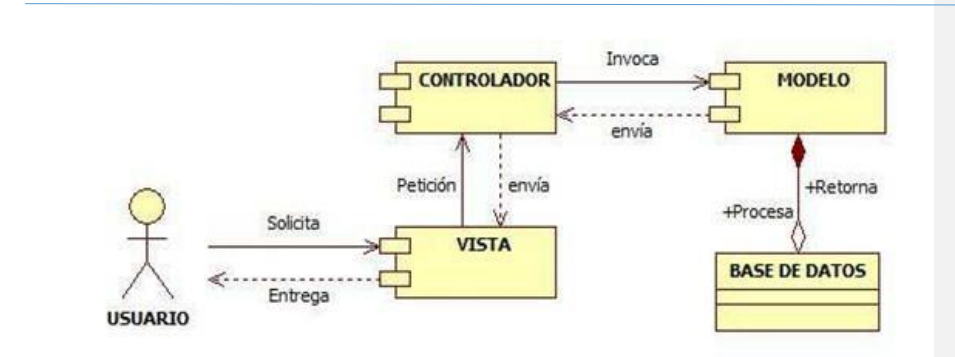

Modelo-vista-controlador

#### **2.5.3 Estándares de codificación.**

Los estándares de codificación definen la estructura y apariencia física del código, lo que facilita su comprensión, mantenimiento y lectura.

- Marcar como abstractas todas las clases que posean esta característica.
- Poner sufijo *Interface* en todas las interfaces.
- Poner sufijo *Exception* en todas las excepciones.
- Poner sufijo *Controller* a las clases que cumplan esta funcionalidad.

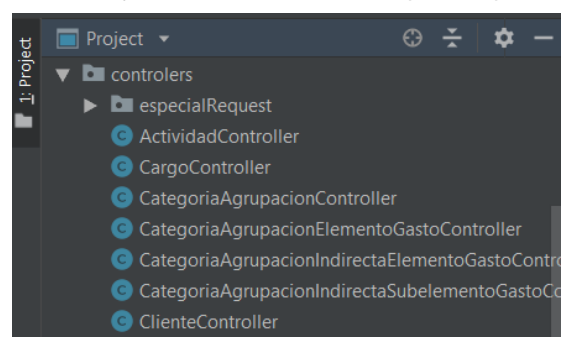

• Especificar los modificadores de acceso *public*, *private* y *protected* en cada caso que sea necesario.

48

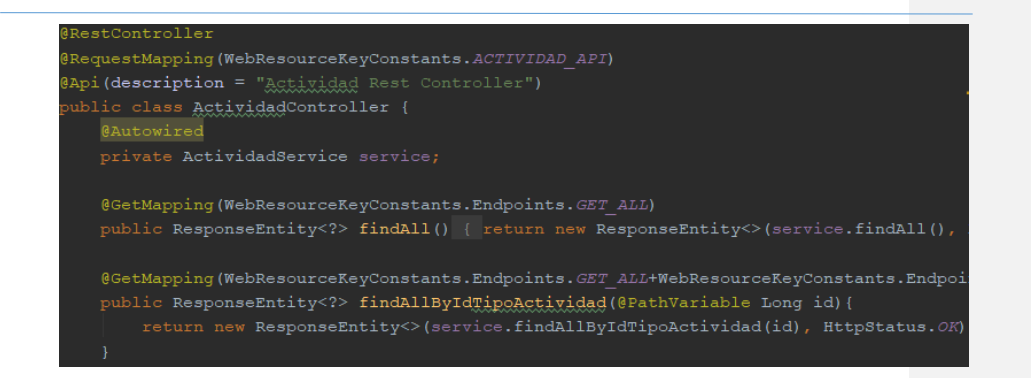

• Utilizar Java Stream para el trabajo con listas

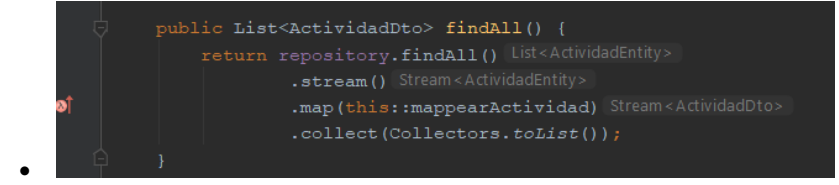

#### **2.6 Modelo de datos.**

Un diagrama o modelo entidad-relación es una herramienta para el modelado de datos que permite representar las entidades relevantes de un sistema de información, así como sus interrelaciones y propiedades.

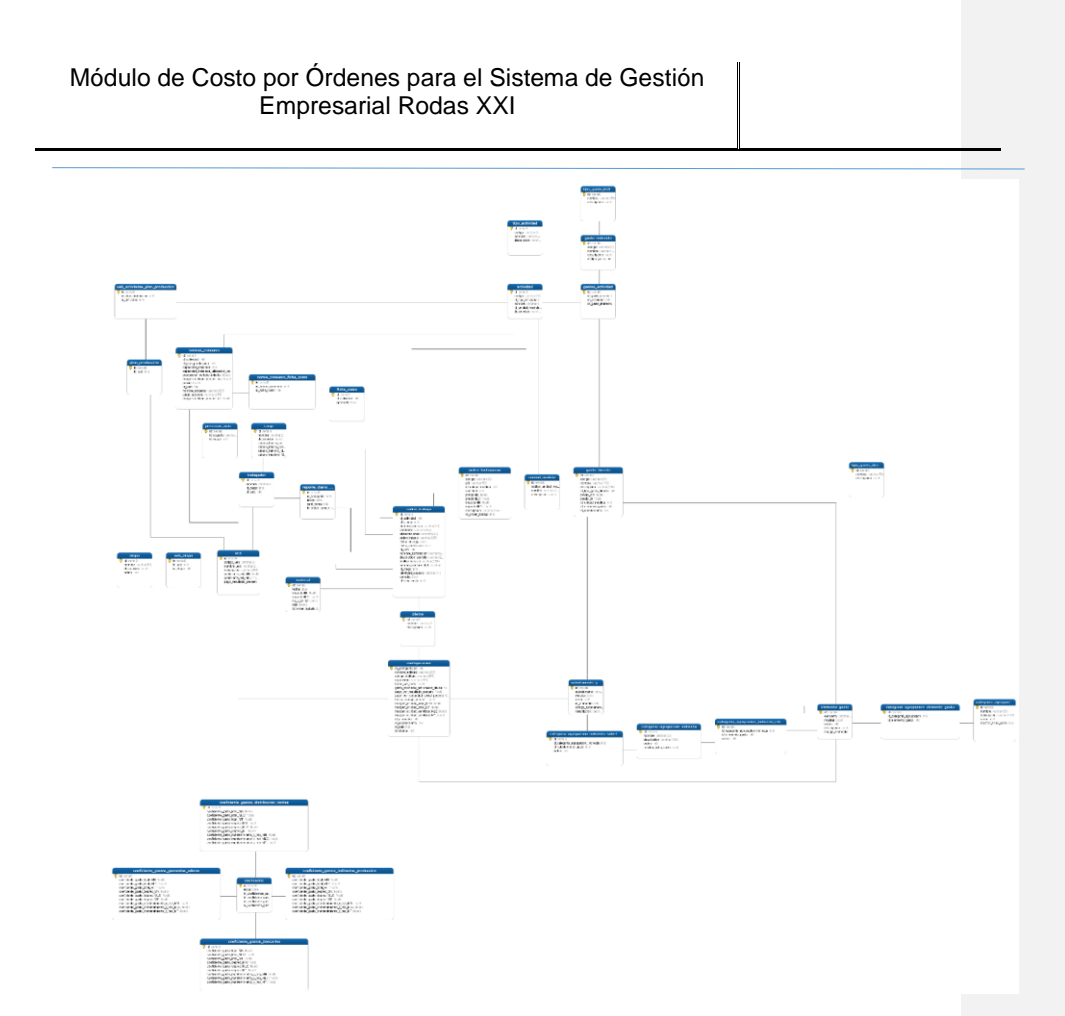

El modelo de datos de la propuesta de solución tiene 14 tablas y 10 relaciones entre ellas. Los usuarios podrán tener 1 o varios roles, tendrán un registro de suscripción en el sistema que podrá estar activo o no, además podrán registrar inquietudes en el portal las cuales se darán respuesta por vía correo electrónico. Las publicaciones que se hagan en el portal podrán tener una o varias etiquetas, algún documento o imagen adjunta, además de poder tener comentarios realizado por usuarios. Las instituciones registradas en el sistema podrán estar asociadas a un programa de acreditación y/o a eventos que podrán ser de diferentes índoles, estos eventos los promueve el organismo acreditador, que en este caso es la JAN. Los documentos adjuntos podrán guardarse sin necesidad de estar relacionados con alguna publicación realizada en el portal web.

#### **2.7 Modelo de despliegue**

El diagrama de despliegue de la aplicación está constituido por un primer nodo con el que usuario interactúa para acceder a la aplicación web, desde donde se hace la conexión através del protocolo HTTP al servidor web que corresponde al segundo nodo y este a su vez se conecta a través de JDBC con un tercer nodo, servidor de base de datos PostgreSQL

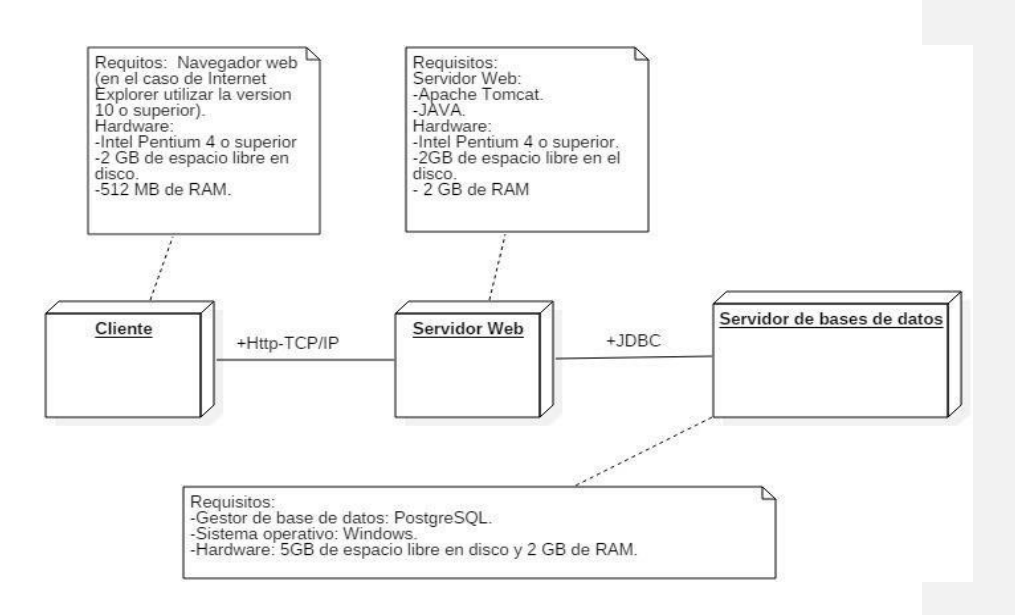

#### **2.10 Conclusiones del capítulo.**

Tras el desarrollo del presente capitulo se arriba a las siguientes conclusiones:

- Con la propuesta de solución y el modelo conceptual se potencia el entendimiento de lo que será el módulo web.
- La obtención de los requisitos funcionales y no funcionales permitió identificar las funcionalidades que el sistema presentará, así como las restricciones en las que operará el sistema.

- Los patrones de diseño y el estilo arquitectónico definidos para la implementación del módulo web permitirán disminuir el impacto de nuevas funcionalidades o cambios en el código fuente del sistema.
- Los diagramas de clases de diseño presentados en el capítulo son una en la compresión de la composición lógica y física de la propuesta de solución.
- Tomando como referencia las funcionalidades que tendrá el sistema se generó el modelo de datos con el que contará el sistema.

# **Capítulo III Implementación y Pruebas del Sistema**

En el desarrollo de este capítulo se cuantifica el nivel de fiabilidad de los resultados obtenidos y la calidad en el desarrollo de la propuesta de solución. Para lograr esta valoración se definen estrategias de pruebas de software en consonancia con los estándares actuales, aplicando distintas disciplinas de pruebas internas y de aceptación que se definen en la metodología que se empleó como guía durante todo el desarrollo de la propuesta de solución, con la única finalidad de verificar la calidad del producto final antes de la entrega al cliente.

#### **3.1 Implementación de la propuesta de solución**

Luego de culminada cada iteración del proceso de desarrollo de la solución se realiza la revisión del plan de iteraciones y se hacen ajustes a partir de los cambios identificados. La implementación de las HU se realiza a partir de la asignación de tareas. Dichas tareas se describen en lenguaje técnico.

- **Iteración 1:** Se implementaron 17 de las 17 HU previstas para el desarrollo en esta iteración.
- **Iteración 2:** Se implementaron 15 de las 17 HU previstas para el desarrollo. Quedaron fuera: Ficha de Costo, Orden de Trabajo.
- **Iteración 3:** Se implementaron 17 de las 17 HU previstas para el desarrollo, más las HU que quedaron pendientes de la iteración anterior.

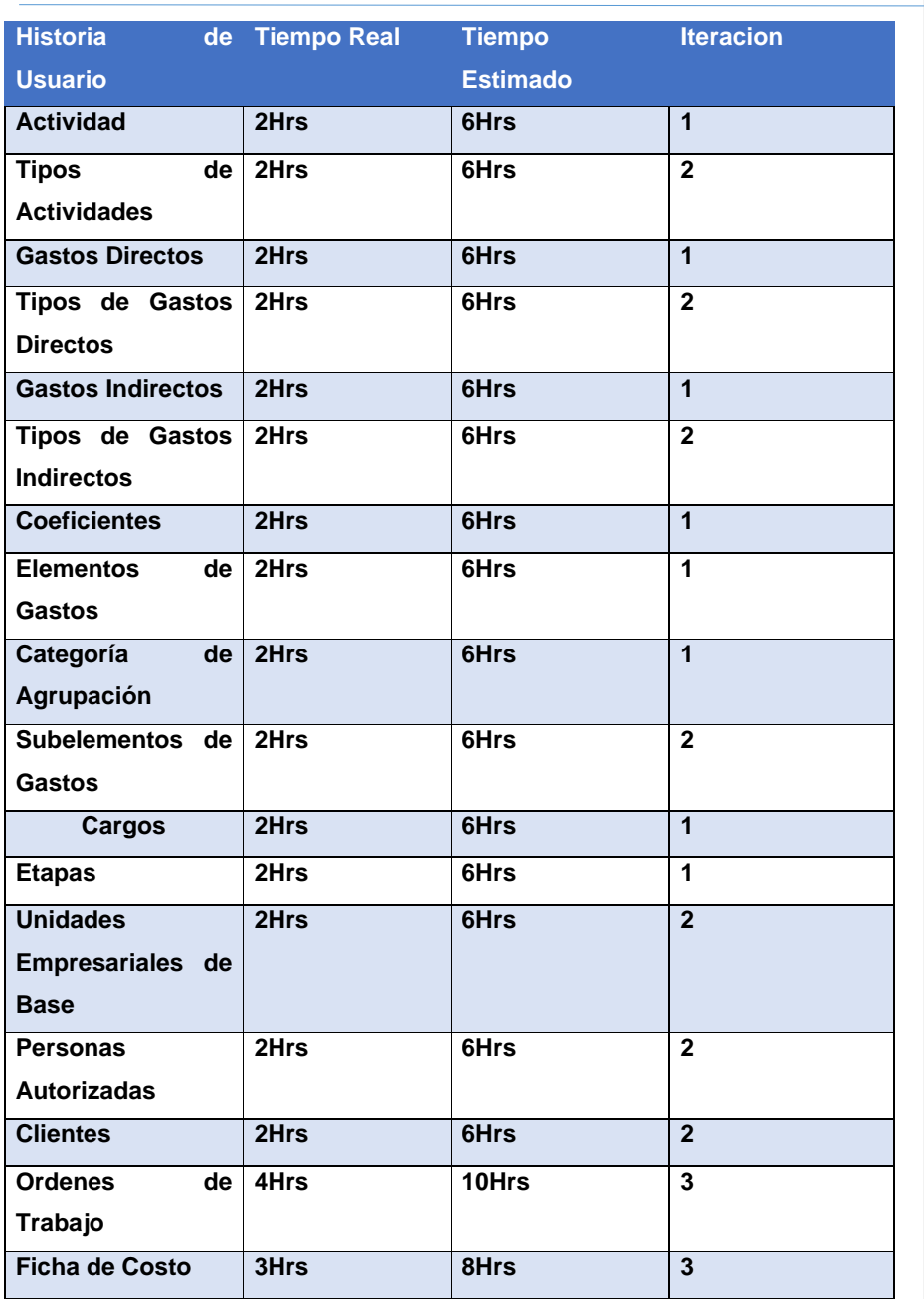

53

#### **3.2 Pruebas de software para la evaluación de la propuesta de solución.**

Las pruebas funcionales del sistema permiten verificar que el sistema en desarrollo satisface sus requisitos funcionales. Existen una amplia cantidad de trabajos y capítulos de libros que proponen cómo obtener objetivos de prueba a partir de requisitos funcionales expresados como casos de uso[36]. En los últimos años se ha propuesto una serie de principios que permiten establecer unas pautas comunes para que las empresas de desarrollo de software las conozcan y adapten a sus procesos de pruebas. Las pruebas son unas herramientas que permiten identificar la presencia de defectos; sin embargo, no garantizan que no haya defectos ocultos en el software, y el hecho de que no se identifiquen defectos no es una evidencia de que el software esté totalmente correcto [37].

#### **3.2.1 Estrategia de pruebas**

Una estrategia de prueba de software integra las técnicas de diseño de casos de prueba en una serie de pasos bien planificados que llevan a la construcción correcta del software. Es una parte fundamental del proceso de validación y verificación del software [38].

#### **Prueba del software a implementar:**

- **Pruebas funcionales:** es una prueba de tipo caja negra basada en la ejecución, revisión y retroalimentación de las funcionalidades previamente diseñadas para el software.
- **Usabilidad:** Este tipo de prueba se refiere a asegurar de que la interfaz de usuario (o GUI) sea intuitiva, amigable y funcione correctamente.
- **Pruebas de aceptación:** pertenecen a las últimas etapas previas a la liberación en firme de versiones nuevas a fin de determinar si cumplen con las necesidades y/o requerimientos de las empresas y sus usuarios.

**Comentado [J1]:** revisar que existen pruebas que no deben faltar para aplicaciones web

#### **3.3 Validación de la propuesta de solución**

En esta disciplina se verifica el resultado de la implementación probando cada construcción, incluyendo tanto las construcciones internas como intermedias, así como las versiones finales a ser liberadas. Se deben desarrollar artefactos de prueba como: diseños de casos de prueba, listas de chequeo y de ser posible componentes de prueba ejecutables para automatizar las pruebas [39].

#### **3.3.1 Pruebas funcionales**

"Se basan en funciones, prestaciones y en su interoperabilidad con sistemas específicos, y pueden llevarse a cabo en todos los niveles de prueba". Es importante mencionar que se orientan en el comportamiento externo de un producto o aplicativo software, en las pruebas de caja negra [37].

La técnica de **Caja Negra**: "Puede utilizarse para lograr objetivos de cobertura de entrada y salida, con entradas humanas, vía interfaces a un sistema, o parámetros de interfaz de las pruebas de integración". En esta técnica es importante identificar las clases de equivalencia, por ejemplo, rango de valores entre 1 y 10 serán las clases de equivalencia, es decir que todo valor menor a 1 y todo valor mayor a 10 serán valores inválidos. Luego se generan los casos de prueba con diferentes valores para asegurar que la aplicación solo acepte valores entre 1 y 10 [37].

Se emplearon las pruebas de caja negra con el objetivo de encontrar errores en las siguientes categorías:

- 1) Funciones incorrectas o faltantes.
- 2) Errores de interfaz.
- 3) Errores en las estructuras de datos o en el acceso a bases de datos externas.
- 4) Errores de comportamiento o rendimiento.

Para desarrollar el método de caja negra se utilizan las técnicas [38]:

- Partición de equivalencia: divide el campo de entrada en clases de datos que tienden a ejercitar determinadas funciones del software.
- Análisis de valor de frontera: prueba la habilidad del programa para manejar datos que se encuentran en los límites o fronteras aceptables.

Para poner en práctica este método de pruebas, según las técnicas que se describieron anteriormente, se toma en cuenta los Diseños de Casos de Pruebas (DCP). El diseño de casos de prueba para la **partición de equivalencia** se basa en una evaluación de las clases de equivalencia para una condición de entrada. Una clase de equivalencia representa un conjunto de estados válidos o inválidos para condiciones de entrada. Por su parte, el **análisis de valor de frontera** es una técnica de diseño de casos de prueba que complementan la partición de equivalencia. En lugar de seleccionar algún elemento de una clase de equivalencia, éste conduce a la selección de casos de prueba en los "bordes" de la clase. En lugar de enfocarse exclusivamente en las condiciones de entrada, también deriva casos de prueba a partir del dominio de salida [38].

Empleando los DCP para la evaluación mediante caja negra, se efectuaron un total de 4 iteraciones para lograr unos resultados satisfactorios en el desempeño del sistema en diferentes situaciones. En la siguiente figura se realiza un resumen con el número total de No conformidades (NC) por iteración.

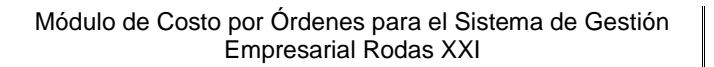

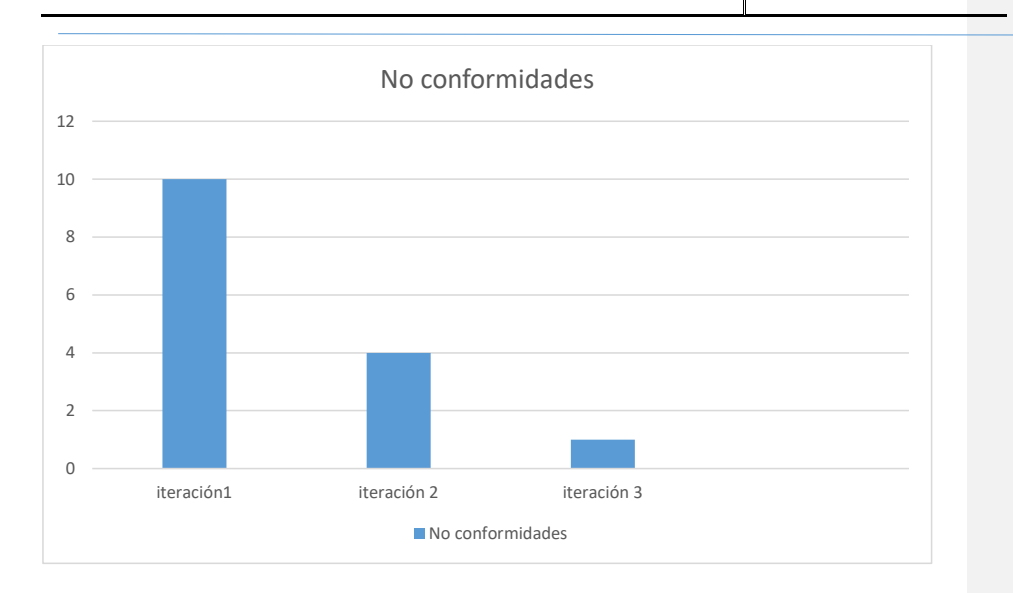

Estas NC se clasificaron en: Diseño, Funcionalidad y Validación. A continuación, se muestra un resumen de las NC por tipo de clasificación en cada iteración de prueba:

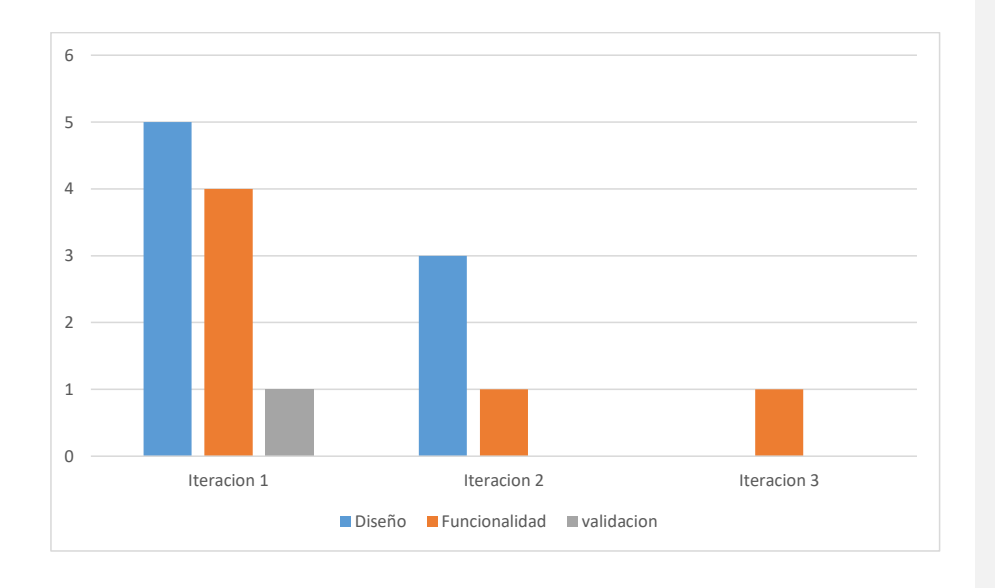

En cada una de estas iteraciones se corrigieron las NC detectadas, lo que trajo consigo que en la cuarta iteración no se detectaron NC, demostrando así la calidad de la propuesta de solución, y a su vez, el cumplimiento de los requisitos acordados previamente con el cliente.

#### **3.3.2 Pruebas de usabilidad**

Las pruebas de usabilidad son procedimientos con los que se puede probar la usabilidad de una web. Utilizando métodos empíricos, una prueba de usabilidad ofrece posibilidades para optimizar la experiencia del usuario. El resultado de tal prueba puede llevar a cambios en el diseño o en la redacción de la web, lo que debería llevar a un aumento de las conversiones. Este es el caso, en particular, del comercio electrónico. Las pruebas de usabilidad también pueden ser un aspecto del desarrollo ágil de un software.

Con las pruebas de usabilidad, se desarrollan métodos que proporcionan una situación fáctica clara. La implementación de las pruebas tiene la ventaja de que (especialmente el análisis web) **se pueden implementar online**. Esto beneficia al cliente en términos de coste, especialmente en comparación con los métodos más tradicionales, ya que las pruebas se pueden realizar en gran medida en sus propias webs.

Las pruebas de usabilidad se pueden utilizar para muchas áreas y métodos diferentes. Los posibles objetivos de las pruebas son:

- Comprobación de la usabilidad diaria del software en la fase de desarrollo.
- Análisis de escenarios definidos en el marco de una compra.
- Análisis de una web para explicar fenómenos como un alta [tasa de rebote](https://es.ryte.com/wiki/Tasa_de_Rebote) o un bajo tiempo de retención.

Se utilizan los siguientes métodos:

- Encuestas in situ
- [Pruebas A/B](https://es.ryte.com/wiki/AB-Testing)

- *[Eye Tracking](https://es.ryte.com/wiki/Eye_Tracking)*
- Pruebas *think aloud*
- Prueba de daltonismo
- Evaluación heurística
- Escala de Usabilidad del Sistema

Para llevar a cabo las pruebas de usabilidad a la propuesta de solución se empleó la Evaluación Heurística: Consiste en valorar si los elementos de la interfaz del usuario de un sitio web o aplicación se corresponden con los principios de usabilidad establecidos a partir de una lista de principios o heurísticas. Esta técnica consigue detectar un gran número de problemas de usabilidad en sitios web con un menor coste que las técnicas que involucran usuarios.

Para la evaluación general de sitios web existen criterios muy establecidos y probados que proporcionan la seguridad de que se está evaluando todo lo que es necesario evaluar:

- Tipografía
- Navegabilidad
- Diseño, Estructura y Elementos de la Página
- Imágenes y contenido multimedia
- Contenido escrito para la web

Para la aplicación de esta técnica, se utilizó la lista de chequeo establecida por el Departamento de Calidad de la UCI para aplicaciones web, en ella se describen cuáles son los indicadores a evaluar por cada una de las heurísticas descritas anteriormente. Una vez analizados cada uno de estos indicadores, los resultados arrojados fueron los siguientes:

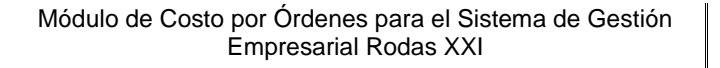

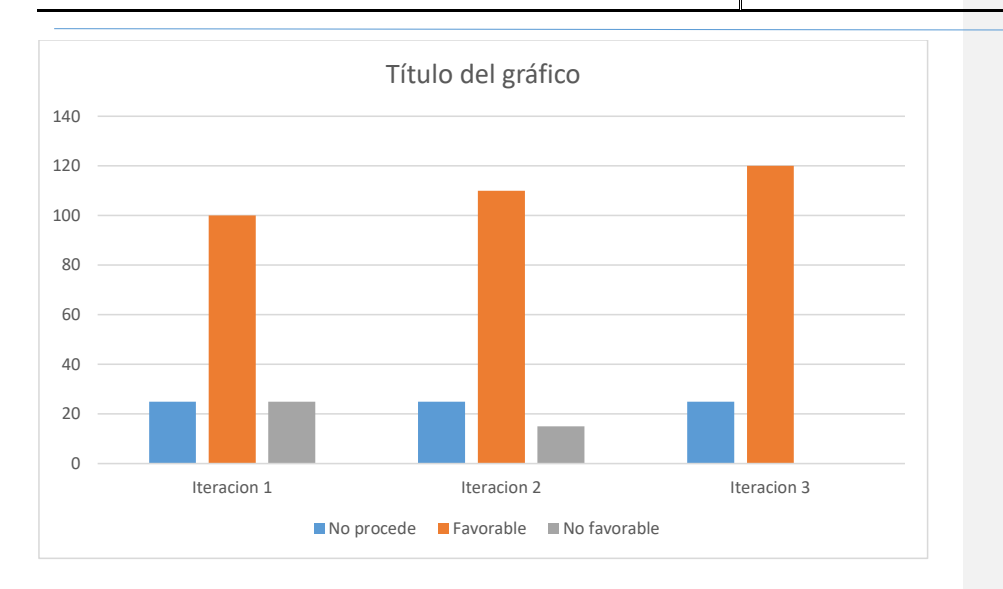

Con la ejecución de las pruebas de usabilidad, utilizando la lista de chequeo mencionada anteriormente, se muestra cómo, del total de 144 indicadores, 25 no se pudieron aplicar en ese caso. Del total de indicadores que se aplicaron, 99 de ellos se aplicaron favorablemente en la primera iteración, lo que representó el 86.11% aproximadamente. En cada iteración se fueron corrigendo los indicadores que se hallaron como desfavorables hasta llegar a la tercera iteración en la se logró el 100% de los indicadores como favorables.

#### **3.3.3 Pruebas de aceptación**

Prueba de aceptación del usuario es la prueba final antes del despliegue del sistema. Su objetivo es verificar que el software está listo y que puede ser usado por usuarios finales para ejecutar aquellas funciones y tareas para las cuales el software fue construido.

Las pruebas de aceptación son aquellas que son diseñadas por el propio equipo de desarrollo en base a los requisitos funcionales especificados, y ejecutadas por el propio usuario de manera que este dé validez y conformidad al producto que se les está entregado en base a lo que se acordó inicialmente.

De forma general las pruebas de aceptación pueden afrontarse mediante los siguientes tipos [57]:

- Pruebas de Aceptación del Usuario (UAT)
- Pruebas de Aceptación Operativa (OAT)
- Pruebas de Aceptación de la Normativa
- Pruebas de Aceptación Alfa y Beta
- Pruebas de Aceptación Contractual

Para el caso de la propuesta de solución se sometió su funcionamiento a un proceso de pruebas de aceptación Alfa y Beta. Para este proceso se utilizaron los mismos casos de pruebas ejecutados en las pruebas funcionales. La ejecución de este tipo de prueba demostró que la aplicación esta lista para ser desplegada en un entorno de producción.

#### **3.4 Conclusiones del capítulo**

Tras el desarrollo del presente capitulo se arriba a las siguientes conclusiones:

- La definición de una estrategia de pruebas posibilito que al culminar el proceso de pruebas de sistema se obtuviera un producto de calidad.
- Se ejecutaron pruebas funcionales y de usabilidad a la propuesta de solución arrojando resultados positivos.
- El proceso de pruebas de aceptación puso a prueba la integridad del sistema, posibilitando que se entregara un producto de calidad al cliente.

#### **Conclusiones generales**

Tras el desarrollo del presente documento se arriba a las siguientes conclusiones:

• La elaboración del marco teórico referencial de la investigación asociada a sistema de gestión empresarial, permitió tener una comprensión total del presente trabajo de diploma, así como sentar las bases teóricometodológicas y conceptuales del mismo.

- La definición de la metodología de desarrollo de software, definió las pautas para el proceso ordenado y detallado de la propuesta de solución.
- La definición de las tecnología y herramientas que formaron parte del entorno de desarrollo, están acorde con los requerimientos actuales del mercado y apuntan a la soberanía tecnológica del país.
- Con la elaboración de todos los artefactos ingenieriles que define la metodología seleccionada para el desarrollo, y tomando como referencia la arquitectura de los marcos de trabajo seleccionados, se obtuvo una representación abstracta de la propuesta de solución.
- La validación de la propuesta de solución mediante pruebas de software contribuyó de manera cuantitativa a lograr un producto final de calidad.

# **Referencias Bibliograficas**

- 1. L. O. Karim Olivia, David Mendes. (2012) Sistemas de planificación de los recursos empresariales en la gran industria del estado Zulia. CICAG 9. Avaliable: [http://urbe.edu](http://urbe.edu/)
- 2. A. Sarmiento. (2015). ERP. Sistemas de planificación de recursos empresariales. Available: [http://www.gestiopolis.com/erp-sistemas-de](http://www.gestiopolis.com/erp-sistemas-de-planificacion-de-recursos-empresariales/)[planificacion-de-recursos-empresariales/](http://www.gestiopolis.com/erp-sistemas-de-planificacion-de-recursos-empresariales/)
- 3. ERP.(2017). ERP Software. Avaliable: [http:/www.erp.com](http://www.erp.com/)
- 4. Corponet. (2014, 14/11). ¿Qué es un Sistema de Planificacion de Recursos Empresariales ERP y que beneficios tiene para tu empresa? Avaliable: [http:/blog.corponet.com.mx](http://blog.corponet.com.mx/)
- 5. CITMATEL. (2017). RODAS XXI. Avaliable:<http://rodasxxi.cu/rodasxxi.php>
- 6. CITMATEL. (2017). Quienes somos. Avaliable: <http://www.citmatel.cu/quienes-somos>

- 7. CITMATEL. (2017). Mision, Vision, Estrategia y Objeto Social. Avaliable: <http://intranet/Paginas/Misi%C3%B3.Visi%C3%B3nyObjetoSocial.aspx>
- 8. Educación, Argentina. Concepto.de: Etecé Editorial. [consulta: 21-06-2021]. Disponible en: https://concepto.de/educacion-4C. G. C. Ana Gabriela Cabrera Hernández, María Guadalupe Pérez González, "ERP: Planificación de los recursos empresariales."p.10,2015.
- 9. Mincom. (2017). Los ERP y sistemas contables en Cuba. Available: [www.mincom.gob.cu](http://www.mincom.gob.cu/)
- 10. P. C. Solutions, "CLASH OF THE TITANS 2014 An Independent Comparison of SAP, Oracle and Microsoft Dynamics," p.26,2013
- 11. J. Barrera Ortega, Sistemas automatizados de contabilidad. Editorial UH: La Habana, 2016
- 12. IGN. (2016). Que es Microsoft Dynamics NAV y para que sirve Avaliable: <http://formatalent.com/que-es.microsoft-dynamics-navision-para-que-sirve/>
- 13. C. S. Iker Garmendia. (2013). ¿Qué es SAP? Beneficios de SAP ERP Avaliable:<http://orekait.com/blog/que-es-sap-beneficios-de-sap-erp-13/>
- 14.CompareBusinessProducts, "The Top Ten ERP Vendors," p. 11, 2006
- 15.L. García, "Sistema de gestión de información para la presidencia del Instituto de Historia de Cuba.," Tesis de grado, Instituto Superior Politecnico "Jose A. Echeverria". La Habana, Cuba, 2015.
- 16. DB-Engines. (2017). DB-Engines Ranking. Available: [http://db](http://db-engines.com/en/ranking)[engines.com/en/ranking](http://db-engines.com/en/ranking)
- 17.P. L. Herrera, "Comparación del desempeño de los Sistemas Gestores de Bases de Datos MySQL y PostgreSQL," Investigación, Ingeneria en computación, Universidad Autónoma del Estado de México Centro Universitario UAEM Texcoco, 2016.
- 18. P. G. D. Group. (2017). PostgreSQL. Available: https://www.postgresql.org/docs/manuals
- 19. T. S. BV. (2017). TIOBE Index Available: https://www.tiobe.com/tiobe-index 20. Java. (2017, diciembre). Java. Available:https://www.java.com/es/about/
- 21. R. Oleg Shelajev. (2017). Java Web Frameworks Index: February 2017. Available: [https://zeroturnaround.com/rebellabs/java-web-frameworks-index](https://zeroturnaround.com/rebellabs/java-web-frameworks-index-by-rebellabs/)[by-rebellabs/](https://zeroturnaround.com/rebellabs/java-web-frameworks-index-by-rebellabs/)
- 22. ¿Qué son Spring framework y Spring Boot? Tu primer programa Java con este framework. Avaliable: [https://www.campusmvp.es/recursos/post/que](https://www.campusmvp.es/recursos/post/que-son-spring-framework-y-spring-boot-tu-primer-programa-java-con-este-framework.aspx)[son-spring-framework-y-spring-boot-tu-primer-programa-java-con-este](https://www.campusmvp.es/recursos/post/que-son-spring-framework-y-spring-boot-tu-primer-programa-java-con-este-framework.aspx)[framework.aspx](https://www.campusmvp.es/recursos/post/que-son-spring-framework-y-spring-boot-tu-primer-programa-java-con-este-framework.aspx)
- 23. DesarrolloWeb, "Manual de HTML," p. 76, 2004
- 24. A. G. Julián Pérez Porto. (2012). Definición de html. Available: <http://definicion.de/html>
- 25. Manz. (2015). ¿Qué es CSS? Available: <https://lenguajecss.com/ct/internet/3786/>
- 26. ¿Qué es JavaScript? Avaliable: [https://developer.mozilla.org/es/docs/Learn/JavaScript/First\\_steps/What\\_is\\_](https://developer.mozilla.org/es/docs/Learn/JavaScript/First_steps/What_is_JavaScript) **[JavaScript](https://developer.mozilla.org/es/docs/Learn/JavaScript/First_steps/What_is_JavaScript)**
- 27. A. Pedraza. (2014). ¿Qué es desarrollo frontend? Available: <https://desarrollofrontend.com/que-es-desarrollo-frontend>
- 28. ¿Qué Es Vue.JS? Avaliable:<https://codigofacilito.com/articulos/que-es-vue>
- 29. F. Garcia. (2013). Entorno de Desarrollo Integrado (IDE). Available: [http://fergarciac.wordpress.com/2013/01/25/entorno-de-desarrollo](http://fergarciac.wordpress.com/2013/01/25/entorno-de-desarrollo-integrado-ide)[integrado-ide](http://fergarciac.wordpress.com/2013/01/25/entorno-de-desarrollo-integrado-ide)
- 30. Netbeans. (2017, diciembre). Netbeans. Available: [https://netbeans.org/features/index.html.](https://netbeans.org/features/index.html)
- 31. genbetadev. (2016). Características principales NetBeans. Available: <http://www.genbetadev.com/herramientas/netbeans-1>
- 32. ¿Qué es la arquitectura orientada a los servicios? RedHat, Inc. [consulta: 4- 10-2021]. Disponible en: [https://www.redhat.com/es/topics/cloud-native](https://www.redhat.com/es/topics/cloud-native-apps/what-is-service-oriented-architecture)[apps/what-is-service-oriented-architecture.](https://www.redhat.com/es/topics/cloud-native-apps/what-is-service-oriented-architecture)
- 33. <https://martinfowler.com/articles/microservices.html>
- 34. CASTAÑEDA ROJAS, Edson Bryan. Propuesta de patrón de diseño de software orientado a prevenir la extracción automatizada de contenido web. Pontificia Universidad Católica del Perú [online]. 26 November 2016.

[https://tesis.pucp.edu.pe/repositorio/handle/20.500.12404/7513.](https://tesis.pucp.edu.pe/repositorio/handle/20.500.12404/7513)

[consulta: 24-09-2021]. Available:

- 35.FIGUEROA, Mauricio, DIEZ, Andrés E., CASTRILLÓN, Luis E. and MANRIQUE, Edison. Simulación, Implementación y Pruebas de un Sistema de Compensación en Corriente Directa basado en Ultra Capacitores, para Sistemas Ferroviarios. Información tecnológica. 2017. Vol. 28, no. 1, p. 179– 188.
- 36.PAZ, Mera and ANDRÉS, Julián. Análisis del proceso de pruebas de calidad de software. [online]. 19 October 2016. [consulta: 13-11- 2021]. Disponible en:<https://repository.ucc.edu.co/handle/20.500.12494/962>
- 37. ESTRATEGIAS DE PRUEBA PARA SOFTWARE | SELECCIÓN DE TÉCNICAS DE INGENIERÍA DE SOFTWARE. [online]. [consulta: 12-11- 2021]. Disponible en: [https://virtual.itca.edu.sv/Mediadores/stis/42estrategias\\_de\\_prueba\\_para\\_so](https://virtual.itca.edu.sv/Mediadores/stis/42estrategias_de_prueba_para_software.html) [ftware.html](https://virtual.itca.edu.sv/Mediadores/stis/42estrategias_de_prueba_para_software.html)
- 38.Rodríguez Sánchez, Tamara. 2015. Metodología de desarrollo para la Actividad productiva UCI. La Habana : Universidad de las Ciencias Informáticas, 2015.
- 39. 55. Pressman, Roger S. 2010. Ingeniería del software, UN ENFOQUE PRÁCTICO. Séptima. México : The McGraw-Hill Companies, Inc., 2010. ISBN: 978-607-15-0314-5

# **Relacion de Anexos**

# **Anexo I. Estructura de la empresa CITMATEL**

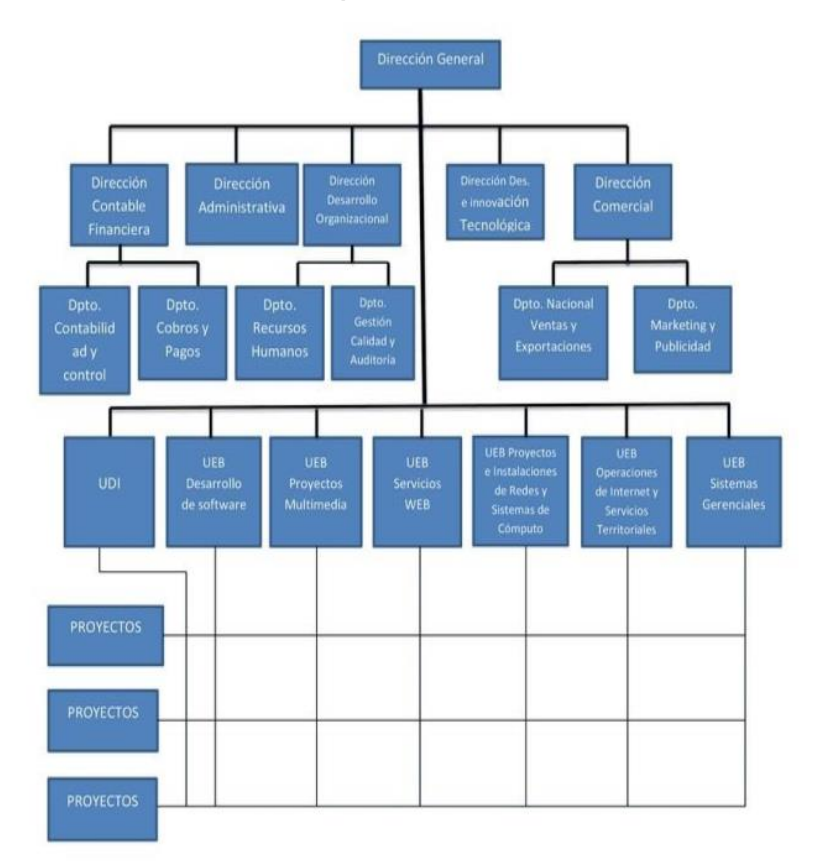

#### **Anexo II. Historias de Usuarios**

## **2.4.1 HU Actividades.**

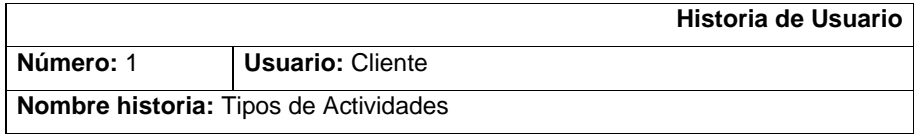

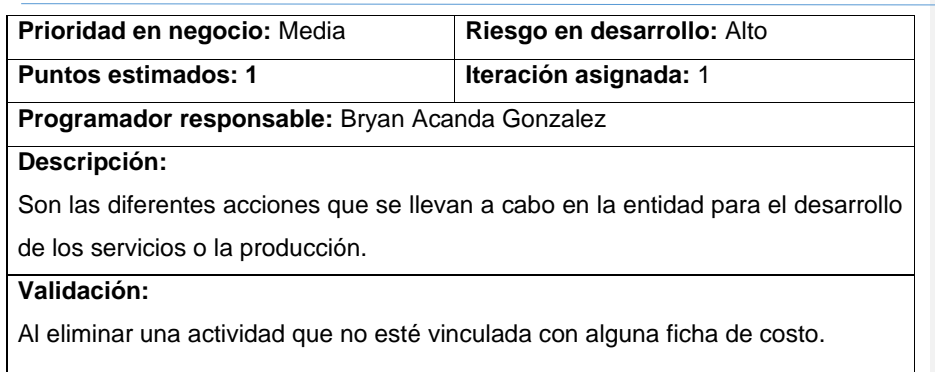

# **2.4.2 HU Tipos de Actividades.**

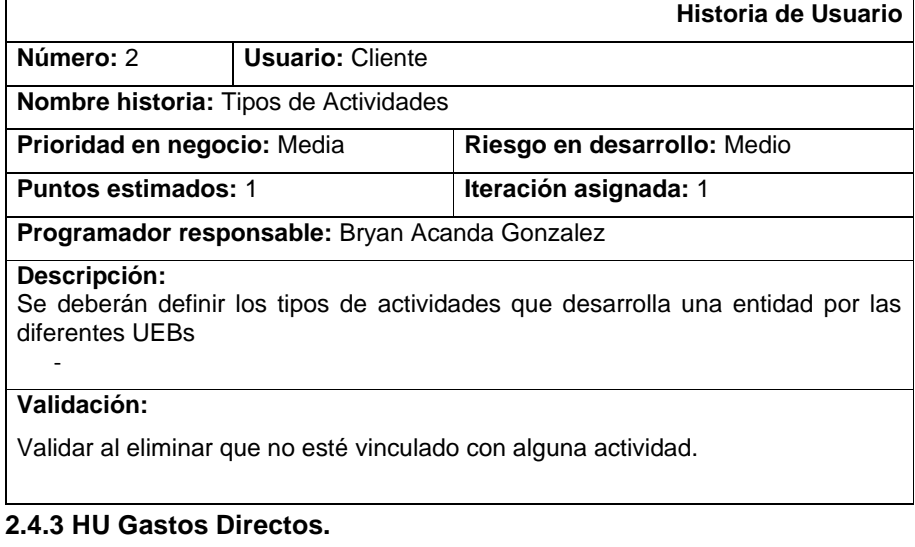

![](_page_66_Picture_131.jpeg)

 $\overline{\phantom{a}}$ 

![](_page_67_Picture_135.jpeg)

# **2.4.4 HU Tipos de Gastos Directos.**

![](_page_67_Picture_136.jpeg)

# **2.4.5 HU Gastos Indirectos.**

**Historia de Usuario**

![](_page_68_Picture_135.jpeg)

# **2.4.6 HU Tipo de Gasto Indirecto.**

![](_page_68_Picture_136.jpeg)

# **2.4.7 HU Coeficientes.**

![](_page_68_Picture_137.jpeg)

![](_page_69_Picture_134.jpeg)

caso de estar vinculado a una ficha de costo no se permite modificar ni eliminar.

# **2.4.8 HU Elementos de Gasto.**

![](_page_69_Picture_135.jpeg)

# **2.4.9 HU Subelementos de Gasto.**

![](_page_69_Picture_136.jpeg)

![](_page_70_Picture_133.jpeg)

# **2.4.10 HU Categoría de Agrupación.**

![](_page_70_Picture_134.jpeg)

# **2.4.11 HU Cargos.**

![](_page_70_Picture_135.jpeg)

# **Programador responsable:** Bryan Acanda Gonzalez

# **Descripción:**

En esta opción se recogerán los elementos existentes por cargos

# **Validación:**

-No tiene

# **2.4.12 HU Etapas.**

![](_page_71_Picture_136.jpeg)

# **2.4.13 HU Unidades Empresariales de Base.**

![](_page_71_Picture_137.jpeg)
### Módulo de Costo por Órdenes para el Sistema de Gestión Empresarial Rodas XXI

Note que las UEB (Unidades empresariales de base) se toman del esquema de RRHH. Aquí solamente se les hace corresponder las etapas a cada una de ellas.

**Validación:**

- Al eliminar que no esté vinculada a ninguna ficha de costo.

# **2.4.14 HU Personas Autorizadas.**

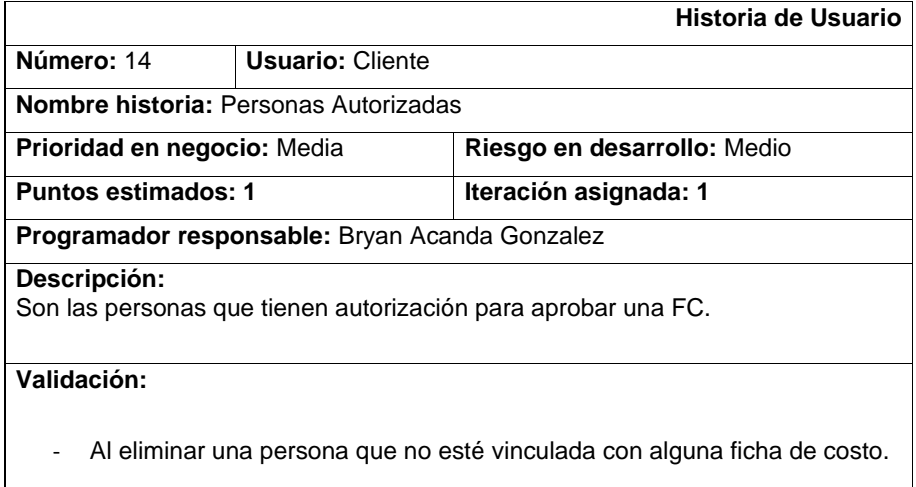

### **2.4.15 HU Clientes.**

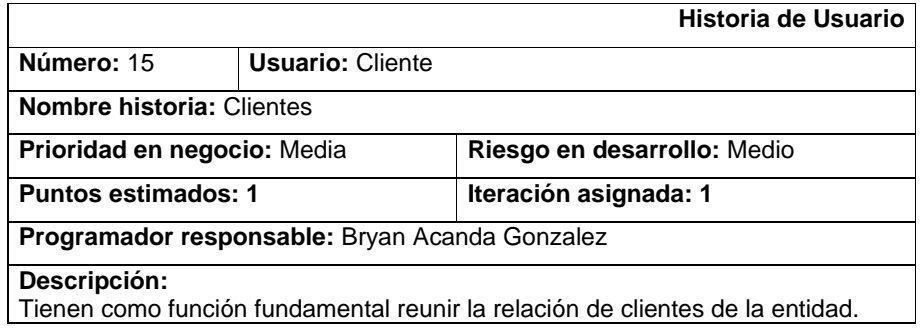

### Módulo de Costo por Órdenes para el Sistema de Gestión Empresarial Rodas XXI

# **Validación:**

-No Tiene

# **2.4.16 HU Ordenes de Trabajo.**

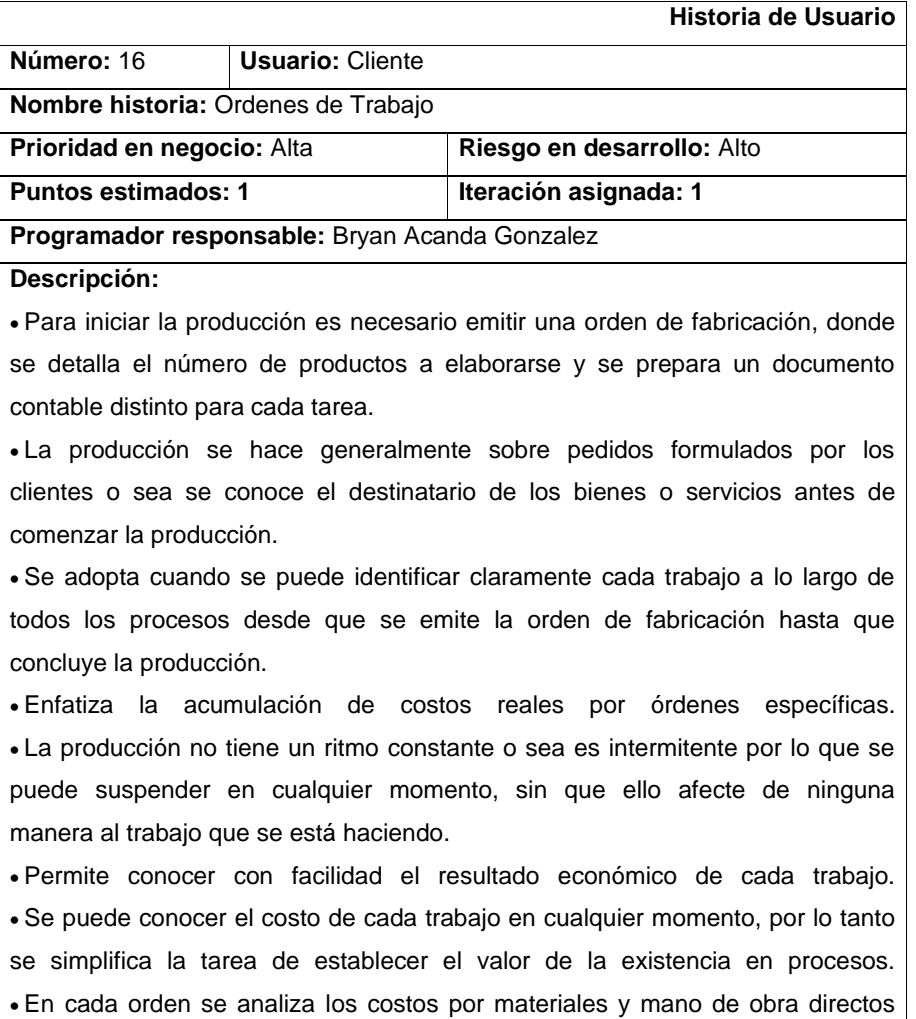

74

## Módulo de Costo por Órdenes para el Sistema de Gestión Empresarial Rodas XXI

que se determina sistemáticamente y que son identificables con ella. Al finalizar el proceso se procede al prorrateo de los gastos indirectos. • El costo unitario se determina cuando se termina la fabricación completa del lote y se calcula dividiendo el costo total de la orden entre el número de unidades terminadas.

**Validación:**

-No Tiene

### **2.4.17 HU Ficha de Costos.**

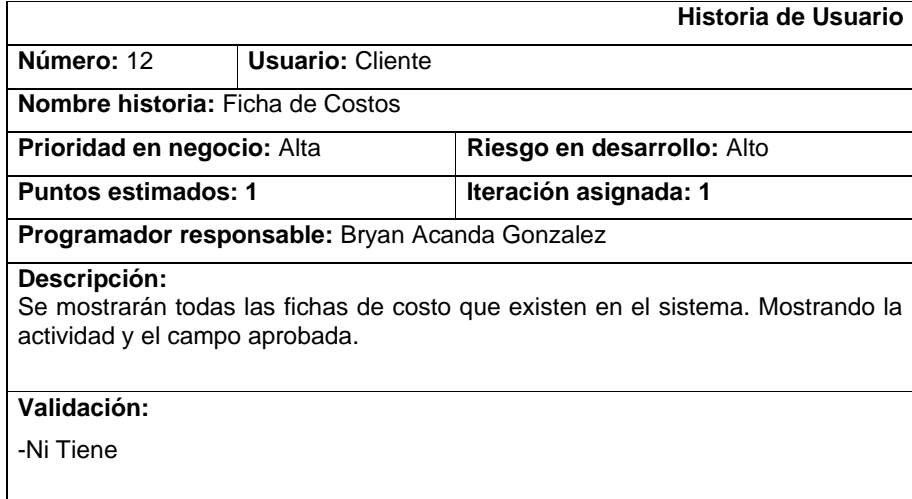